### <span id="page-0-0"></span>in the dark

### A  $\overline{\mathbf{PART}}$  in the dark

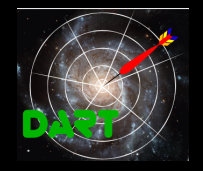

(una presentazione connettivista a nexialist presentation)

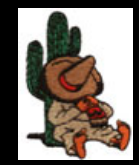

AstroSiesta 17/04/08

### $A$  **DART** $\triangleright$  in the dark

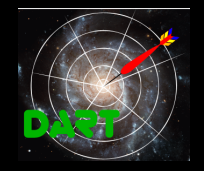

### (una presentazione connettivista a nexialist presentation)

### Connettivismo (nexialism)

Scienza capace di ristabilire le connessioni tra le competenze e le conoscenze di una disciplina e l'altra. Termine inventato da A.E.Van Vogt nel romanzo di FS "Crociera nell'infinito" (1939- 1950 "[The Voyage of the Space](http://en.wikipedia.org/wiki/The_Voyage_of_the_Space_Beagle) Beagle")

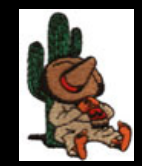

AstroSiesta 17/04/08

### Di che cosa non vi parlerò

- la XMM-Large Scale Structure survey ٠ e le surveys associate (VVDS, CFHTLS, SWIRE, UKIDSS)
- i risultati della XMM-LSS su cluster e AGN ٠
- gli altri progetti utenti di **DART**B
- gli intrinsics s/w di **DART**
- 

Di questo potranno parlare altri. . .

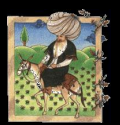

[Nasreddin](http://en.wikipedia.org/wiki/Nasreddin) entrò nella moschea e chiese: "Musulmani, sapete di che cosa vi parlero' oggi ?" "No" risposero. "E se non lo sapete come posso dirvelo ?" e se ne andò

adattato

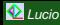

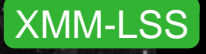

- Consorzio di 13 istituti guidato da Saclay (cfr. [sito web a Liegi\)](http://vela.astro.ulg.ac.be/themes/spatial/xmm/LSS/index_e.html)
- originariamente attorno ai 19 campi XMDS (GO time Saclay/Milano/Liegi)
- 105 campi (incluso 7 SDS e 7 repeat), 7138 sorgenti (225 estese)
- enfasi su clusters ma si vedono anche un sacco di AGN cataloghi  $\frac{2005}{48}$  A&A 439 413
- ([2007, MNRAS 382 279](http://www.blackwell-synergy.com/doi/pdf/10.1111/j.1365-2966.2007.12354.x) elenco tabelle sorgenti (62 physical su 81 ; da 53 a 32000 rec X-ray Optical NIR IR Room other other

xmdsepic virphot...sacphot vimos virradio galex jan03. . . d1 w1 radio simbad ned  $\texttt{now06} \in \texttt{d1t3}$  wit3  $\texttt{while} \texttt{v1} \in \texttt{w1st}$  swire using  $\texttt{w1t} \in \texttt{w1st}$ jul07 cfhtnorth swires05 swires05 loto xlssche subaru d1t4 w1t4 swiredr6 papers. . .

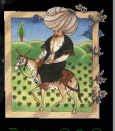

**B58** 

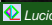

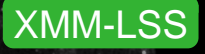

- Consorzio di 13 istituti guidato da Saclay (cfr. [sito web a Liegi\)](http://vela.astro.ulg.ac.be/themes/spatial/xmm/LSS/index_e.html)
- originariamente attorno ai 19 campi XMDS (GO time Saclay/Milano/Liegi)

[2007, MNRAS 382 279](http://www.blackwell-synergy.com/doi/pdf/10.1111/j.1365-2966.2007.12354.x)

- 105 campi (incluso 7 SDS e 7 repeat), 7138 sorgenti (225 estese)
- enfasi su clusters ma si vedono anche un sacco di AGN

cataloghi XMDS(1) [2005, A&A 439 413](http://www.aanda.org/index.php?option=article&access=bibcode&bibcode=2005A%2526A...439..413CPDF)

**B36** 

elenco tabelle sorgenti (62 physical su 81 ; da 53 a 32000 rec X-ray Optical NIR IR Room other other xmdsepic virphot...sacphot vimos virradio galex

jan03. . . d1 w1 radio simbad ned  $\texttt{now06} \in \texttt{d1t3}$  wit3  $\texttt{while} \texttt{v1} \in \texttt{w1st}$  swire using  $\texttt{w1t} \in \texttt{w1st}$ jul07 cfhtnorth swires05 swires05 loto xlssche subaru d1t4 w1t4 swiredr6 papers. . .

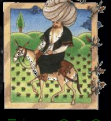

**B58** 

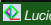

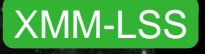

- Consorzio di 13 istituti guidato da Saclay (cfr. [sito web a Liegi\)](http://vela.astro.ulg.ac.be/themes/spatial/xmm/LSS/index_e.html)
- originariamente attorno ai 19 campi XMDS (GO time Saclay/Milano/Liegi)
- 105 campi (incluso 7 SDS e 7 repeat), 7138 sorgenti (225 estese)
- enfasi su clusters ma si vedono anche un sacco di AGN

cataloghi XMDS(1) [2005, A&A 439 413](http://www.aanda.org/index.php?option=article&access=bibcode&bibcode=2005A%2526A...439..413CPDF)

B36

[2007, MNRAS 382 279](http://www.blackwell-synergy.com/doi/pdf/10.1111/j.1365-2966.2007.12354.x) elenco tabelle sorgenti (62 physical su 81 ; da 53 a 32000 re X-ray Optical NIR IR Room other other

xmdsepic virphot...sacphot vimos virradio galex jan03. . . d1 w1 radio simbad ned  $\texttt{now06} \in \texttt{d1t3}$  wit3  $\texttt{while} \texttt{v1} \in \texttt{w1st}$  swire using  $\texttt{w1t} \in \texttt{w1st}$ jul07 cfhtnorth swires05 swires05 loto xlssche subaru d1t4 w1t4 swiredr6 papers. . .

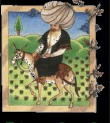

**B58** 

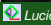

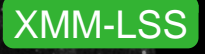

Consorzio di 13 istituti guidato da Saclay (cfr. [sito web a Liegi\)](http://vela.astro.ulg.ac.be/themes/spatial/xmm/LSS/index_e.html) originariamente attorno ai 19 campi XMDS (GO time Saclay/Milano/Liegi) 105 campi (incluso 7 SDS e 7 repeat), 7138 sorgenti (225 estese) enfasi su clusters ma si vedono anche un sacco di AGN cataloghi XMDS(1) [2005, A&A 439 413](http://www.aanda.org/index.php?option=article&access=bibcode&bibcode=2005A%2526A...439..413CPDF) 286 in 1 deg (1)XLSS [2007, MNRAS 382 279](http://www.blackwell-synergy.com/doi/pdf/10.1111/j.1365-2966.2007.12354.x) 3385 in 5.5 deg<sup>2</sup>

elenco tabelle sorgenti (62 physical su 81 ; da 53 a 32000 rec X-ray Optical NIR IR Room other other xmdsepic virphot...sacphot vimos virradio galex

B36

jan03. . . d1 w1 radio simbad ned  $\texttt{now06} \in \texttt{d1t3}$  wit3  $\texttt{while} \texttt{v1} \in \texttt{w1st}$  swire using  $\texttt{w1t} \in \texttt{w1st}$ jul07 cfhtnorth swires05 swires05 loto xlssche subaru d1t4 w1t4 swiredr6 papers. . .

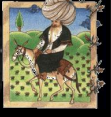

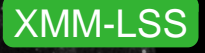

- Consorzio di 13 istituti guidato da Saclay (cfr. [sito web a Liegi\)](http://vela.astro.ulg.ac.be/themes/spatial/xmm/LSS/index_e.html)
- originariamente attorno ai 19 campi XMDS (GO time Saclay/Milano/Liegi)
- 105 campi (incluso 7 SDS e 7 repeat), 7138 sorgenti (225 estese)
- enfasi su clusters ma si vedono anche un sacco di AGN
- cataloghi XMDS(1) [2005, A&A 439 413](http://www.aanda.org/index.php?option=article&access=bibcode&bibcode=2005A%2526A...439..413CPDF) 286 in 1 deg (1) XLSS  $\sqrt{2007}$ , MNRAS 382 279 3385 in 5.5 deg<sup>2</sup>

### elenco tabelle sorgenti (62 physical su 81 ; da 53 a 32000 record)

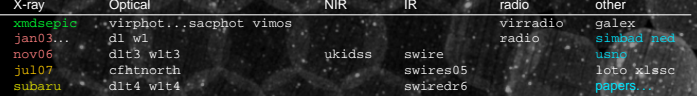

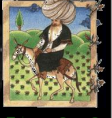

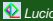

### Di che cosa non vi parlerò

- **la XMM-Large Scale Structure survey** e le surveys associate (VVDS, CFHTLS, SWIRE, UKIDSS)
- i risultati della XMM-LSS su cluster e AGN
- **gli altri progetti utenti di DART** COSMOS, Sinfoni, VO
- gli intrinsics s/w di **DART**B
- Java, JDBC, servlets, J2EE, JSP

Di questo potranno parlare altri. . .

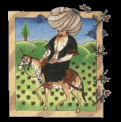

[Nasreddin](http://en.wikipedia.org/wiki/Nasreddin) entrò nella moschea e chiese: "Musulmani, sapete di che cosa vi parlero' oggi ?" "No" risposero. "E se non lo sapete come posso dirvelo ?" e se ne andò La settimana seguente entrò nella moschea e chiese: "Musulmani, sapete di che cosa vi parlero' oggi ?" "Sì" risposero. "Se lo sapete già, non c'è nulla che possa dirvi" e se ne andò

La gente decise che la prossima volta metà avrebbe risposto "Sì" e metà "No".

adattato)

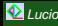

### Di che cosa non vi parlerò

- **la XMM-Large Scale Structure survey** e le surveys associate (VVDS, CFHTLS, SWIRE, UKIDSS)
- **i risultati della XMM-LSS su cluster e AGN**
- **gli altri progetti utenti di DART** COSMOS, Sinfoni, VO
- **gli intrinsics s/w di DART**
- Java, JDBC, servlets, J2EE, JSP

Di questo potranno parlare altri. . .

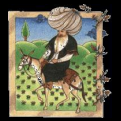

[Nasreddin](http://en.wikipedia.org/wiki/Nasreddin) entrò nella moschea e chiese: "Musulmani, sapete di che cosa vi parlero' oggi ?" "No" risposero. "E se non lo sapete come posso dirvelo ?" e se ne andò La settimana seguente entrò nella moschea e chiese: "Musulmani, sapete di che cosa vi parlero' oggi ?" "Sì" risposero. "Se lo sapete già, non c'è nulla che possa dirvi" e se ne andò

La gente decise che la prossima volta metà avrebbe risposto "Sì" e metà "No". La settimana seguente Nasreddin entrò nella moschea e fece la solita domanda. Come avevano concordato metà rispose "Sì" e metà "No".

"In questo caso **L**e nuovamente se ne andò.

[\(adattato\)](http://www.cs.biu.ac.il/~schiff/Net/t22.jpg) da LC

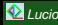

### **DART**⊳ (Database Access and Retrieval Tool) è una interfaccia di accesso a database astronomici di seconda (e mezza) generazione

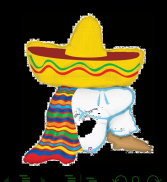

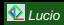

### Cronistoria di **DART** $\triangleright$  e XMM-LSS

**DART**B (Database Access and Retrieval Tool) è una interfaccia di accesso a database astronomici di seconda (e mezza) generazione (si spera eviti il [second system effect\)](http://en.wikipedia.org/wiki/The_Mythical_Man-Month)

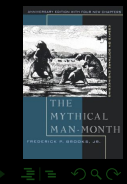

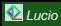

**DART**B (Database Access and Retrieval Tool) è una interfaccia di accesso a database astronomici di seconda (e mezza) generazione

- 2000-2001 prima generazione : tesi di L.Paioro servlet monolitica per XMM-LSS
- 2002 inizio popolazione XMM-LSS
- 2002-2006 installazione mirror a ESO-Santiago
- 2005 sviluppo interfaccia di seconda generazione per COSMOS
- **2007 resa general purpose come <del>DART</del>** e applicata a XMM-LSS

Può essere potenzialmente applicata a qualsiasi progetto e si intende renderla di pubblico dominio. An installation and administration manual is available [in provisional draft form:](http://sax.iasf-milano.inaf.it/~lucio/temp/DartDoc/dart/) the final public form will be available [here](http://cosmos.iasf-milano.inaf.it/pandora/dart.html)

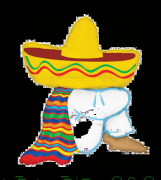

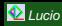

**DART**B (Database Access and Retrieval Tool) è una interfaccia di accesso a database astronomici di seconda (e mezza) generazione

- 2000-2001 prima generazione : tesi di L.Paioro servlet monolitica per XMM-LSS
- 2002 inizio popolazione XMM-LSS
- 2002-2006 installazione mirror a ESO-Santiago
- 2005 sviluppo interfaccia di seconda generazione per COSMOS
- **2007 resa general purpose come <del>DART</del>** e applicata a XMM-LSS

Può essere potenzialmente applicata a qualsiasi progetto e si intende renderla di pubblico dominio. An installation and administration manual is available [in provisional draft form:](http://sax.iasf-milano.inaf.it/~lucio/temp/DartDoc/dart/) the final public form will be available [here](http://cosmos.iasf-milano.inaf.it/pandora/dart.html)

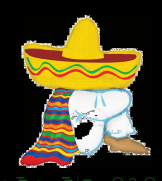

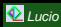

**DART**B (Database Access and Retrieval Tool) è una interfaccia di accesso a database astronomici di seconda (e mezza) generazione

- 2000-2001 prima generazione : tesi di L.Paioro servlet monolitica per XMM-LSS
- 2002 inizio popolazione XMM-LSS
- 2002-2006 installazione mirror a ESO-Santiago
- 2005 sviluppo interfaccia di seconda generazione per COSMOS
- 2007 resa general purpose come **DART** e applicata a XMM-LSS

Può essere potenzialmente applicata a qualsiasi progetto e si intende renderla di pubblico dominio. An installation and administration manual is available [in provisional draft form:](http://sax.iasf-milano.inaf.it/~lucio/temp/DartDoc/dart/) the final public form will be available [here](http://cosmos.iasf-milano.inaf.it/pandora/dart.html)

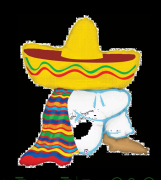

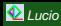

**DART** viene correntemente utilizzato in loco da diversi progetti (cfr. snapshot home page, o cliccare sul titolo)

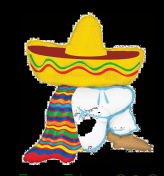

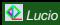

### [the COSMOS survey database](http://cosmosdb.iasf-milano.inaf.it/CosmosDB/)

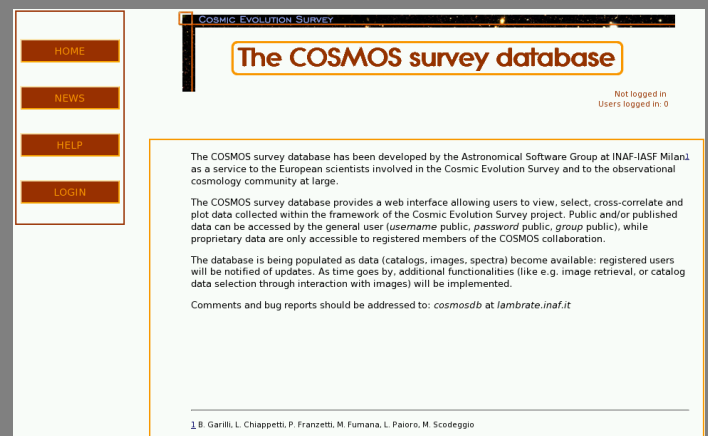

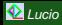

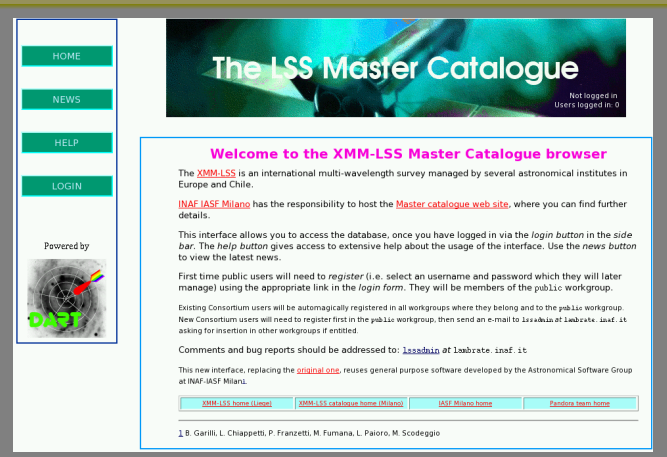

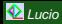

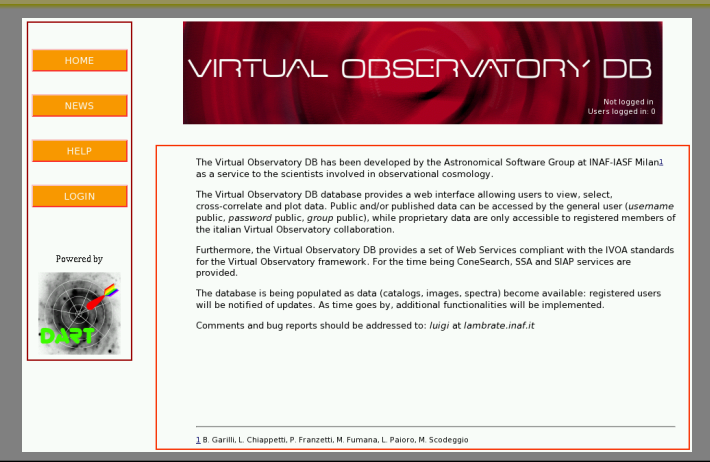

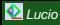

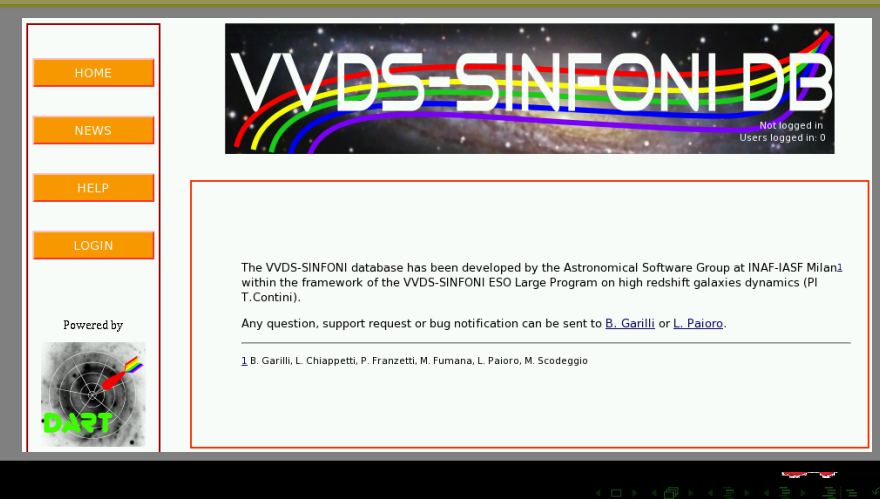

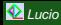

Lucio typeset with LATEX [BEAMER](#page-105-0) 10 / 24 and 20 years of the Control of the Control of the Control of the Control of the Control of the Control of the Control of the Control of the Control of the Control of the Control of t

La maggior parte dei database ammettono un utente public... quindi fate login e leggete il relativo [user help file](http://cosmosdb.iasf-milano.inaf.it/XMM-LSS/help.jsp)

typical sequence

advanced queries retrieve saved files or

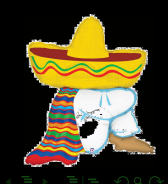

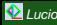

La maggior parte dei database ammettono un utente public... quindi fate login e leggete il relativo [user help file](http://cosmosdb.iasf-milano.inaf.it/XMM-LSS/help.jsp)

### typical sequence

### (once)

advanced queries retrieve saved files or

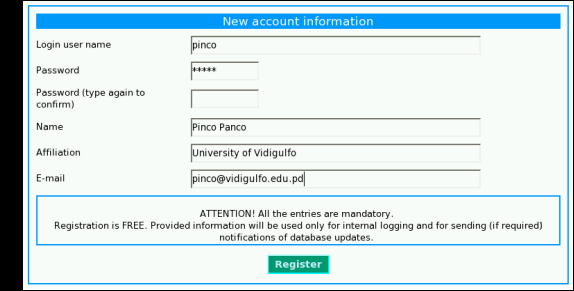

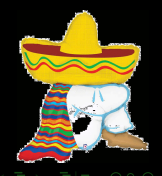

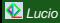

La maggior parte dei database ammettono un utente public... quindi fate login e leggete il relativo [user help file](http://cosmosdb.iasf-milano.inaf.it/XMM-LSS/help.jsp)

typical sequence

### (register once)

<mark>login</mark><br>choose table advanced queries retrieve saved files or

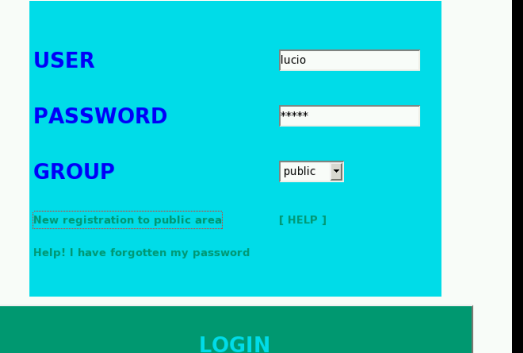

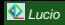

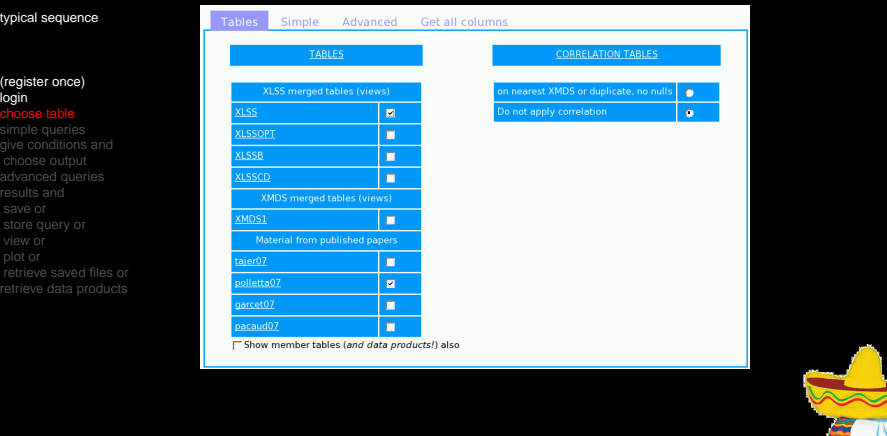

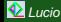

La maggior parte dei database ammettono un utente public... quindi fate login e leggete il relativo [user help file](http://cosmosdb.iasf-milano.inaf.it/XMM-LSS/help.jsp)

### typical sequence

### (register once) login choose table

**simple queries**<br>give conditions and advanced queries retrieve saved files or

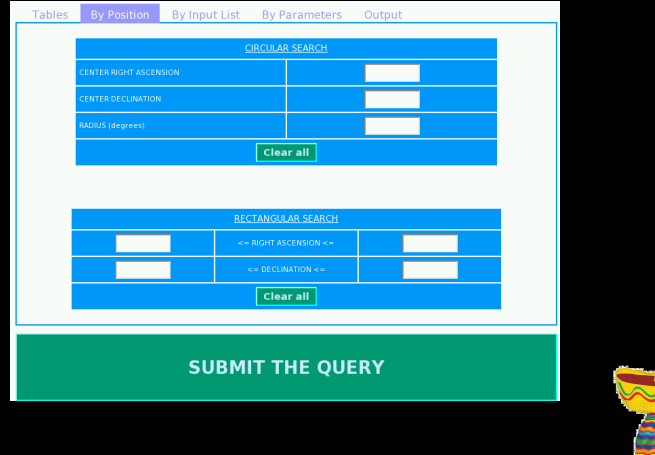

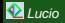

La maggior parte dei database ammettono un utente public... quindi fate login e leggete il relativo [user help file](http://cosmosdb.iasf-milano.inaf.it/XMM-LSS/help.jsp)

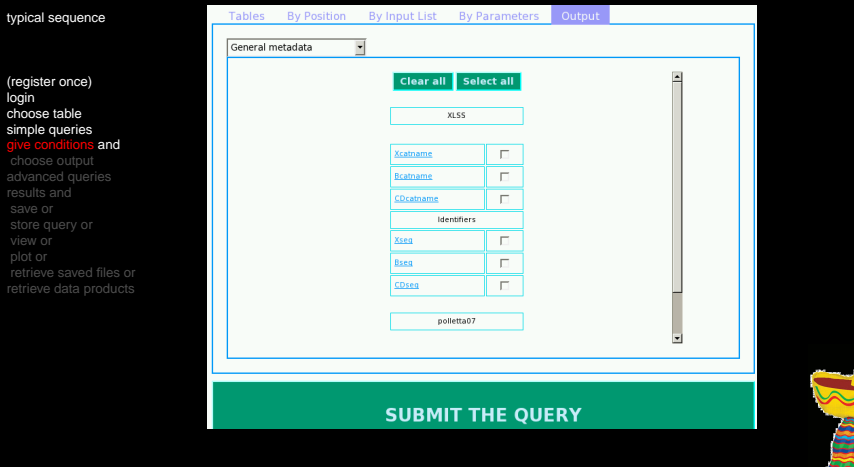

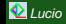

Ġ

La maggior parte dei database ammettono un utente public... quindi fate login e leggete il relativo [user help file](http://cosmosdb.iasf-milano.inaf.it/XMM-LSS/help.jsp)

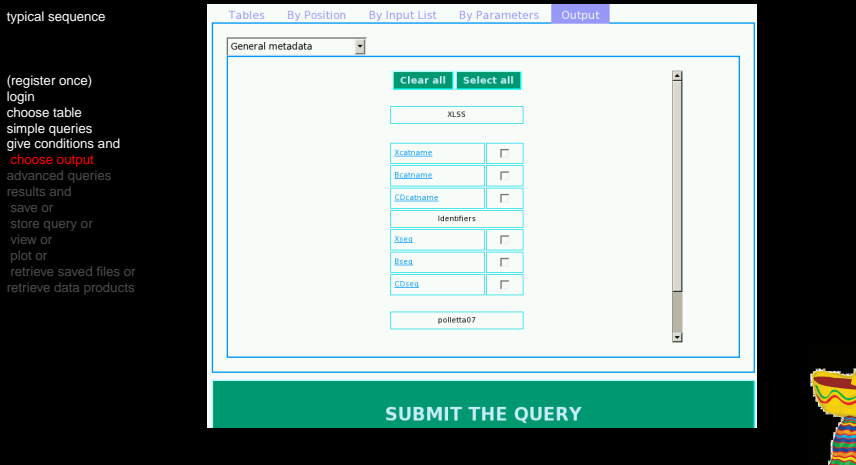

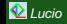

Ġ

La maggior parte dei database ammettono un utente public... quindi fate login e leggete il relativo [user help file](http://cosmosdb.iasf-milano.inaf.it/XMM-LSS/help.jsp)

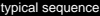

(register once) login choose table simple queries give conditions and choose output

advanced queries results and retrieve saved files or

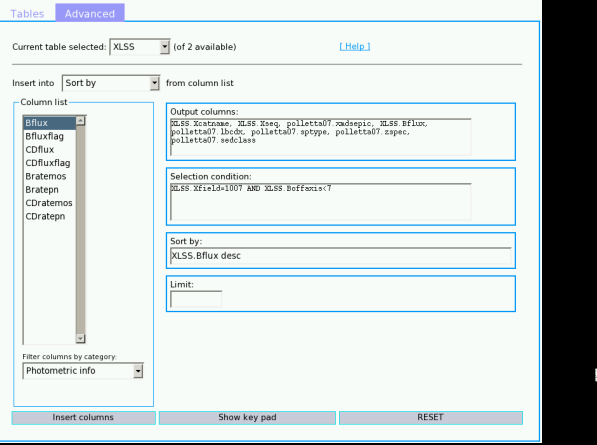

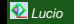

typ

# Come si usa **DART**

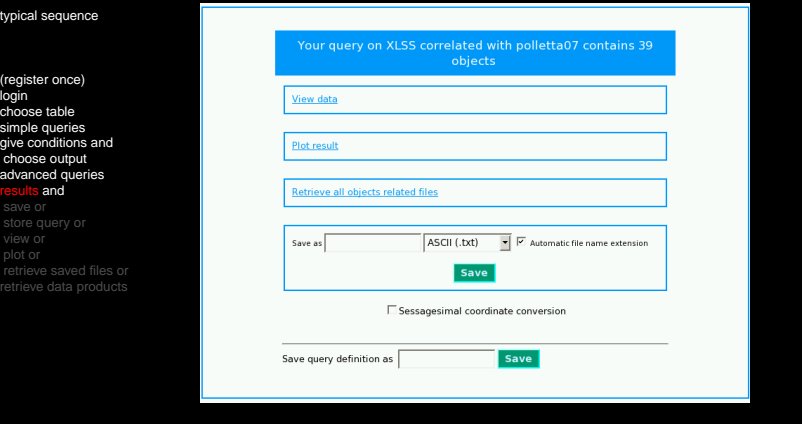

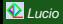

typ

# Come si usa **DART**

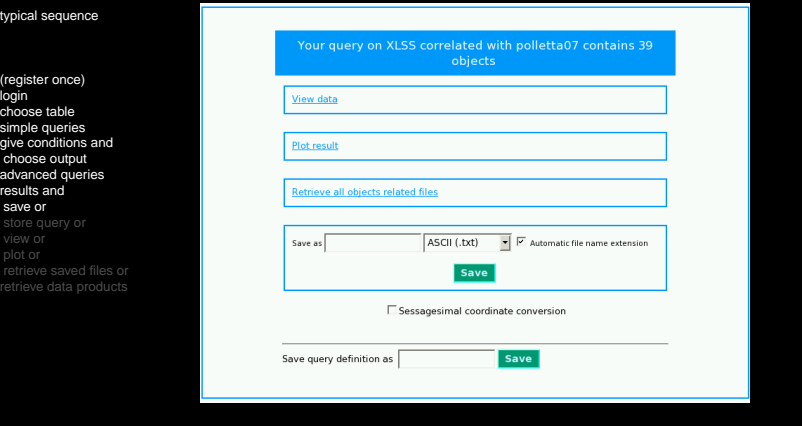

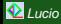

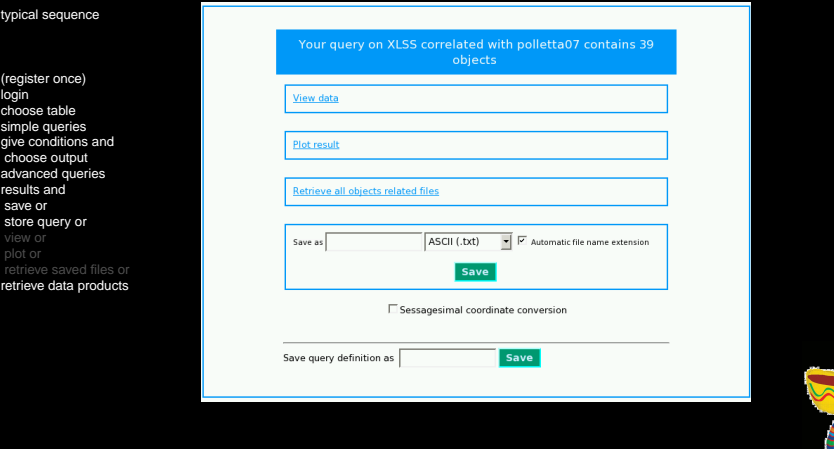

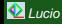

typical

(regist login choos  $simp$ give c choo advan result save store

retrie retriev

### Come si usa **DART**

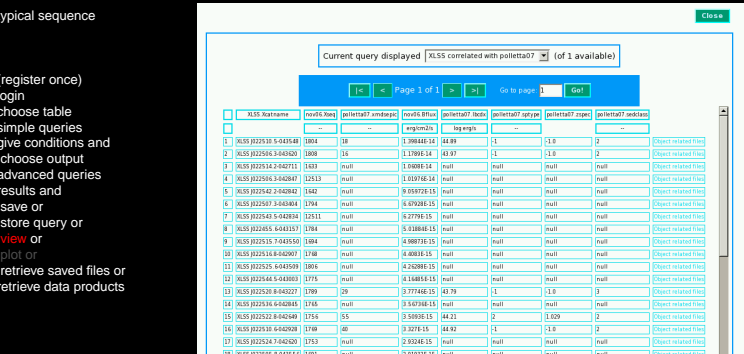

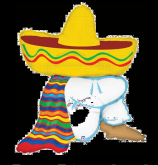

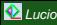

typ

 $\overline{v}$ 

### Come si usa **DART**

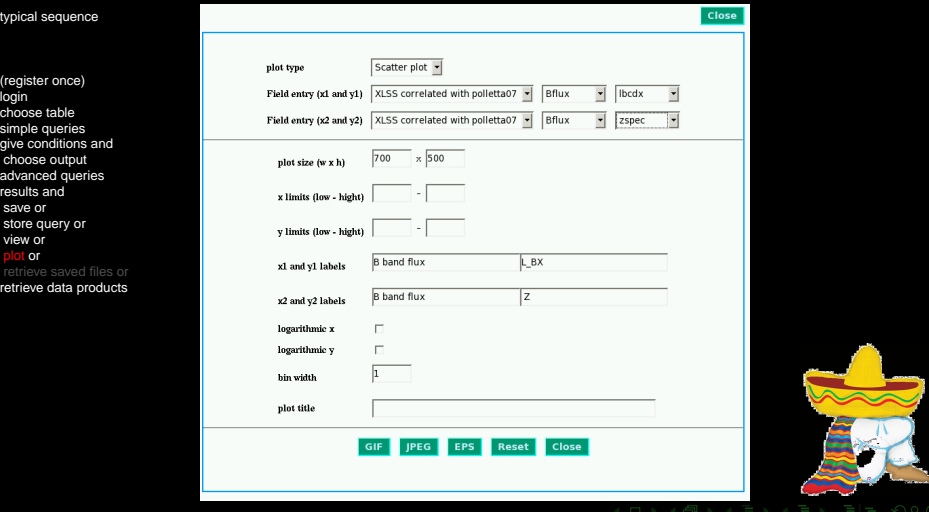

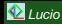

# Chiunque può usare mysql

Although I was originally in favour of homegrown databases

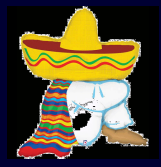

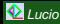

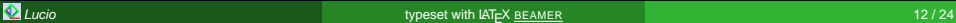

### Chiunque può usare mysql

### Although I was *originally* in favour of homegrown databases

Dalling of requirements for the delicious for the Expan Characters Symmer. (202). - Douth

- The most of the 1985 cull be the defending : (a) indexember delighter of the some object of the contract of the contract of the contract of the contract of the contract of the contract of the contract of the contract of the contract of the contract of the contract of the contract of the contract of the contract o identifications.

- The data bus to the codest zeros in the cabala callection of 1982. The case of the pertinted Es del bute defined balso is to symbo a more nexuguable item, conserving historically<br>The full atmosfed information positions for the disc.
- 
- .<br>- Pe tos adulture (1974) sub all religion? Mormalium in "Source no." (in adolinary) order.<br>- of a thin billet (m) file just all religion? Mormalium in "Source no." (in adolinary) order.
- gi u 1994 bilant (pri 1966 koli velikani) od kongoli ini kongo na " (ko nashvanji ostali )<br>1. li Castillah (kongo na 1995 koli 1967 koli 1967 kongo na 1967 koli na 1967 koli 1967 koli 1967 koli 1967<br>2. li Li Li Castillah (
- **School man** . I teacher and not close call to word for one dilutances four ship pointed to in
- $T_{\rm V}$  Hi
- Be  $H$  is gently least to be  $\sim$  by<br>a  $2$  def. Eq. , consider is spink each. Each obtained<br>if  $\sim$  eq. regular is extended before.
- The structure of the Clic is very simple . This was just a light (segmethol.) of earling a mody comparison than the<br>click comparison than theirds. The first facility was a morthing (we can use of a first comparison of t

- The structure of the not and of the Ab is - Elid

- . The re-short in optical of the fine of the automatic analysis. This sense that at last the vestion of at should be no MR2. If the adoptional production is to be done on MR3 in<br>(possible) that device in this base of the adoption of the control of the control of the control of the control of the the control of the
- 
- The M shade have likely fields to be filled by the addensed study in province ( with their tracts, or in the minimal case, cuth a Deal of processing done).
- The Cla call be conclud parametricity afraids from the ML. Their papers is to have my The Cls coll be coulded parkethingly attack than the ML. Their papers is to have any<br>Spitzly, class once for ever and roll equal by every physical Majoring access the sindsof of
- = The L1 studi is updeted by any statement province of a let alone. Let the anne line sphering the opposents priorities in the H1).
- The Am should be probably created at the time of the sufremate analysis
- ... Unit follows to a description of the service fields in a figured 10 recent. The list is firstly (hot hildes is a description of the Userbus Netser in a lighted M. Heards, the will is moved<br>that this any subgration To improve it {es call} as to the globand diffusional of the<br>[essee] is "highly" container.
- $688 21$ pister to his file rehiving period lifestion references
- Seta in Bigs subsiding differ of accessori processy/action (e.g. finitial state) as addr. outle<sup>4</sup> d. sch.
- Some Hings, USB: Problem Christ, shadd the Pilled meanwhy severators <sup>18</sup> (i.e. and we<br>the computer), let a restative along it could be possible. For the ESSA (birth)<br>of any control to be exercised and "type of the proble us. passibly of brother than it be truckleated (also for the court Desigt ton
- Edit 23 chanification space (golida/adhos/and, and none debitol if rpt. 11)

### VELOS PRODUNS

- & polen. Be called Ox. Sup. Be HL
- To seeds Of Teg. list all the Unather Of out it is a given owner, or think shipped to a game ally region all. )
- In process the "Li
- Mi Selfen Wardsky, program Hadd pedag, filler, politik (myda for pavettis rynt)<br>- daline), ar filler fa frem moly debitated by Spa, por filer (and) causers by<br>- der [19.9.1/b/29] propress.
- 

N/W/IES<br>Chand

Religious distribution PG (I sepped of zero slige to the a then life this of South).

"At the last also of was and areas are: filed system convertions." [Amourman]

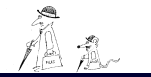

### I got convinced of using an existing standard DBMS

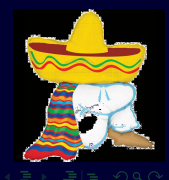

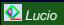

### Lucio **the Contract of the Contract of typeset with LATEX [BEAMER](#page-105-0)** 12 / 24 **Lucio 12 / 24** 12 / 24
# Chiunque può usare mysql

- **n** mysql is [free software](http://www.mysql.com/about/legal/licensing/opensource-license.html) bundled in our SuSE distributions.
- Potete installare gli RPM relativi sulla vostra w/s o server e gestire database anche da utente per qualsiasi scopo
- Potete usare il cliente line-mode di mysql per accedere ai database o imparare il linguaggio (SQL = Standard Query Language) (oppure studiare il [manuale online\)](http://dev.mysql.com/doc/refman/5.0/en/index.html)
- Un database e' un directory, che contiene delle tabelle (tripletta di files : descrizione, dati e indici)
- Ogni tabella (fisica) ha delle colonne di tipi diversi che voi definite

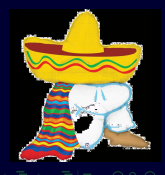

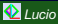

#### Chiunque (non-astro) può usare mysql

SELECT account, modificato, stanza, interno, personale, contratto

FROM accounts

WHERE stanza between 12 and 15 and personale like '%INAF' and status='Active' ORDER BY Stanza ;

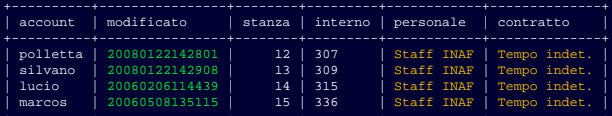

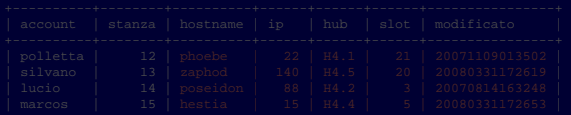

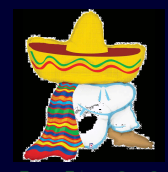

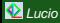

#### Chiunque (non-astro) può usare mysql

SELECT account, modificato, stanza, interno, personale, contratto FROM accounts WHERE stanza between 12 and 15 and personale like '%INAF' and status='Active' ORDER BY Stanza ;

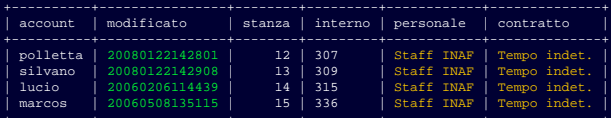

#### SELECT account, a.stanza, hostname, ip, hub, slot, b. modificato

FROM accounts as a LEFT JOIN macchine as b ON a.stanza=b.stanza WHERE a.stanza between 12 and 15 and personale like '%INAF' and ip between 1 and 255 and a.status='Active' ORDER BY a.stanza ;

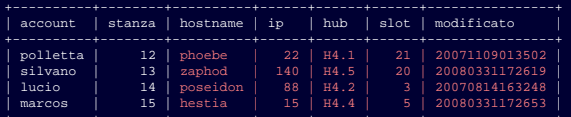

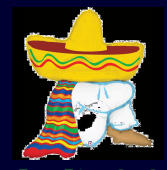

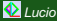

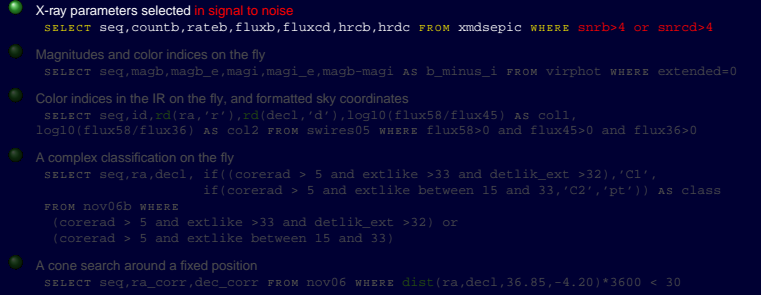

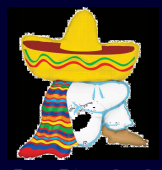

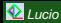

X-ray parameters selected in signal to noise SELECT seq.countb,rateb,fluxb,fluxcd,hrcb,hrdc FROM xmdsepic WHEEE snrb>4 or snrcd>4 Magnitudes and color indices on the fly SELECT seq,magb,magb\_e,magi,magie,magb-magi As b\_minus\_i F R O M virphot W H E R extended=0  $\bigcirc$  A cone search around a fixed position

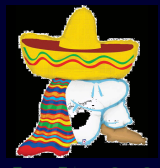

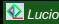

- X-ray parameters selected in signal to noise SELECT seq.countb,rateb,fluxb,fluxcd,hrcb,hrdc FROM xmdsepic WHEEE snrb>4 or snrcd>4
- Magnitudes and color indices on the fly SELECT seq,magb,magb\_e,magi,magi\_e,magb-magi As b\_minus\_i F R O M virphot W H E R extended=0
- Color indices in the IR on the fly, and formatted sky coordinates SELECT seg.id.rd(ra,'r'),rd(decl,'d'),log10(flux58/flux45) As col1,  $\log 10(f \text{lux}58/f \text{lux}36)$  As  $\log 2$  FROM swires05 WHERE  $f \text{lux}58>0$  and  $f \text{lux}45>0$  and  $f \text{lux}36>0$

 $\bigcirc$  A cone search around a fixed position

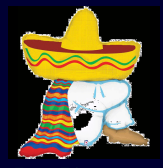

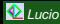

- X-ray parameters selected in signal to noise SELECT seq.countb,rateb,fluxb,fluxcd,hrcb,hrdc FROM xmdsepic WHEEE snrb>4 or snrcd>4
- Magnitudes and color indices on the fly SELECT seq,magb,magb\_e,magi,magi\_e,magb-magi As b\_minus\_i F R O M virphot W H E R extended=0
- Color indices in the IR on the fly, and for SELECT  $seq.i.d.rd(n, 'r')$ ,rd(decl,'d'),log10(flux58/flux45) as coll. log10(flux58/flux36) AS col2 FROM swires05 WHERE flux58>0 and flux45>0 and flux36>0

 $\bigcirc$  A cone search around a fixed position

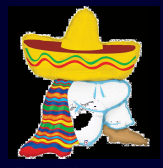

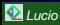

- X-ray parameters selected in signal to noise SELECT seq.countb,rateb,fluxb,fluxcd,hrcb,hrdc FROM xmdsepic WHEEE snrb>4 or snrcd>4
- Magnitudes and color indices on the fly SELECT seq,magb,magb\_e,magi,magi\_e,magb-magi As b\_minus\_i F R O M virphot W H E R extended=0
- Color indices in the IR on the fly, and formatted sky coordinates SELECT  $seq.i.d.rd(n, 'r')$ ,rd(decl,'d'),log10(flux58/flux45) as coll. log10(flux58/flux36) AS col2 FROM swires05 WHERE flux58>0 and flux45>0 and flux36>0
	- A complex classification on the fly SELECT Seq,ra,decl, if((corerad > 5 and extlike >33 and detlik\_ext >32),'Cl',<br>if(corerad > 5 and extlike between 15 and 33,'C2','pt')) as class
		- FROM DOV06b WHERE (corerad > 5 and extlike >33 and detlik\_ext >32) or (corerad > 5 and extlike between 15 and 33)

 $\bigcirc$  A cone search around a fixed position

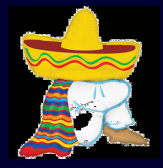

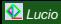

- X-ray parameters selected in signal to noise SELECT seq.countb,rateb,fluxb,fluxcd,hrcb,hrdc FROM xmdsepic WHEEE snrb>4 or snrcd>4
- Magnitudes and color indices on the fly SELECT seq,magb,magb\_e,magi,magi\_e,magb-magi As b\_minus\_i F R O M virphot W H E R extended=0
- ۰ Color indices in the IR on the fly, and formatted sky coordinates SELECT  $seq.i.d.rd(n, 'r')$ ,rd(decl,'d'),log10(flux58/flux45) as coll. log10(flux58/flux36) AS col2 FROM swires05 WHERE flux58>0 and flux45>0 and flux36>0
	- A complex classification on the fly SELECT seq,ra,decl, if((corerad > 5 and extlike >33 and detlik ext >32),'Cl', if(corerad > 5 and extlike between 15 and  $33./(2'./pt'))$  as class FROM DOV06b WHERE

```
(corerad > 5 and extlike >33 and detlik_ext >32) or
(corerad > 5 and extlike between 15 and 33)
```
A cone search around a fixed position SELECT seq,ra corr,dec\_corr FROM nov06 WHERE dist(ra,decl,36.85,-4.20)\*3600 < 30

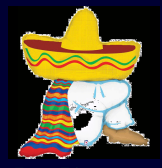

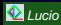

- X-ray parameters selected in signal to noise SELECT seq.countb,rateb,fluxb,fluxcd,hrcb,hrdc FROM xmdsepic WHEEE snrb>4 or snrcd>4
- Magnitudes and color indices on the fly SELECT seq,magb,magb\_e,magi,magi\_e,magb-magi As b\_minus\_i F R O M virphot W H E R extended=0
- ۰ Color indices in the IR on the fly, and formatted sky coordinates SELECT  $seq.i.d.rd(n, 'r')$ ,rd(decl,'d'),log10(flux58/flux45) as coll. log10(flux58/flux36) AS col2 FROM swires05 WHERE flux58>0 and flux45>0 and flux36>0

A complex classification on the fly SELECT seq,ra,decl, if((corerad > 5 and extlike >33 and detlik ext >32),'Cl', if(corerad > 5 and extlike between 15 and  $33./(2'./pt'))$  as class FROM DOV06b WHERE

```
(corerad > 5 and extlike >33 and detlik_ext >32) or
(corerad > 5 and extlike between 15 and 33)
```
A cone search around a fixed position SELECT Seg,ra corr,dec corr FROM nov06 WHERE dist(ra,decl,36.85,-4.20)\*3600 < 30

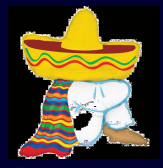

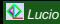

**DART** $>$  usa un secondo database con le tabelle amministrative (dettagli nel [manuale di amministrazione\)](http://sax.iasf-milano.inaf.it/~lucio/temp/DartDoc/dart/)

Ουκ εστι βασιλικη οδος

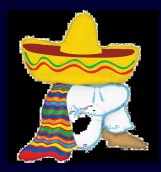

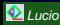

**DART** usa un secondo database con le tabelle amministrative (dettagli nel [manuale di amministrazione\)](http://sax.iasf-milano.inaf.it/~lucio/temp/DartDoc/dart/)

- PUBLICTABLES : the "database of databases" or "table of tables"
- FIELDPROPERTIES : lists all column properties and categories ٠
- CORRELATIONS : lists t1-t2 correlation tables (  $\rightarrow$  [detail](#page-53-0) )
- $\circ$  VIRTTABLES : lists virtual tables (and VIEWs) and members ( $\rightarrow$  [detail](#page-69-0) )
- DATAPRODUCTS : describes data products, how they are associated to table columns and how they are generated ( $\rightarrow$  [detail](#page-77-0) )
- 
- WORKSPACES USERS and PERMISSIONS(\* [detail](#page-68-0))

 $\rightharpoonup$ [skip](#page-69-0)

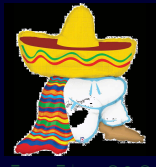

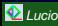

<span id="page-48-0"></span>**DART** usa un secondo database con le tabelle amministrative (dettagli nel [manuale di amministrazione\)](http://sax.iasf-milano.inaf.it/~lucio/temp/DartDoc/dart/)

- PUBLICTABLES : the "database of databases" or "table of tables"
- FIELDPROPERTIES : lists all column properties and categories ٠
- CORRELATIONS : lists t1-t2 correlation tables (  $\rightarrow$  [detail](#page-53-0) )
- $\circ$  VIRTTABLES : lists virtual tables (and VIEWs) and members ( $\rightarrow$  [detail](#page-69-0) )
- DATAPRODUCTS : describes data products, how they are associated to table columns and how they are generated  $($   $\rightarrow$  [detail](#page-77-0)  $)$
- TABLECATEGORIES FIELDCATEGORIES FIELDCATEGORIESVO ( [detail](#page-65-0) )
- WORKSPACES USERS and PERMISSIONS(\* [detail](#page-68-0))

 $ightharpoonup$ [skip](#page-69-0)

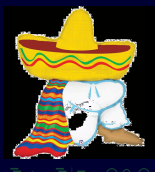

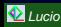

<span id="page-49-0"></span>**DART** usa un secondo database con le tabelle amministrative (dettagli nel [manuale di amministrazione\)](http://sax.iasf-milano.inaf.it/~lucio/temp/DartDoc/dart/)

- PUBLICTABLES : the "database of databases" or "table of tables"
- FIELDPROPERTIES : lists all column properties and categories ٠
- CORRELATIONS : lists t1-t2 correlation tables (  $\rightarrow$  [detail](#page-53-0) )
- $\circ$  VIRTTABLES : lists virtual tables (and VIEWs) and members ( $\rightarrow$  [detail](#page-69-0) )
- DATAPRODUCTS : describes data products, how they are associated to table columns and how they are generated  $($   $\rightarrow$  [detail](#page-77-0)  $)$
- TABLECATEGORIES FIELDCATEGORIES FIELDCATEGORIESVO ( [detail](#page-65-0) )
- WORKSPACES USERS and PERMISSIONS (  $\rightarrow$  [detail](#page-68-0)  $)$

 $\rightharpoonup$ [skip](#page-69-0)

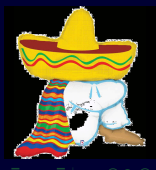

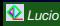

<span id="page-50-0"></span>**DART** usa un secondo database con le tabelle amministrative (dettagli nel [manuale di amministrazione\)](http://sax.iasf-milano.inaf.it/~lucio/temp/DartDoc/dart/)

- PUBLICTABLES : the "database of databases" or "table of tables"
- FIELDPROPERTIES : lists all column properties and categories ٠
- CORRELATIONS : lists t1-t2 correlation tables ( $\rightarrow$  [detail](#page-53-0) ) ٠
- $\circ$  VIRTTABLES : lists virtual tables (and VIEWs) and members ( $\rightarrow$  [detail](#page-69-0) )
- DATAPRODUCTS : describes data products, how they are associated to table columns and how they are generated  $($   $\rightarrow$  [detail](#page-77-0)  $)$
- TABLECATEGORIES FIELDCATEGORIES FIELDCATEGORIESVO ( [detail](#page-65-0) )
- WORKSPACES USERS and PERMISSIONS (  $\rightarrow$  [detail](#page-68-0)  $)$

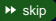

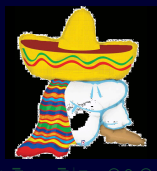

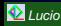

<span id="page-51-0"></span>**DART** usa un secondo database con le tabelle amministrative (dettagli nel [manuale di amministrazione\)](http://sax.iasf-milano.inaf.it/~lucio/temp/DartDoc/dart/)

- PUBLICTABLES : the "database of databases" or "table of tables"
- FIELDPROPERTIES : lists all column properties and categories ٠
- CORRELATIONS : lists t1-t2 correlation tables ( $\rightarrow$  [detail](#page-53-0) ) ٠
- $\bullet$  VIRTTABLES : lists virtual tables (and VIEWs) and members ( $\bullet$  [detail](#page-69-0) )
- DATAPRODUCTS : describes data products, how they are associated to table columns and how they are generated  $($   $\rightarrow$  [detail](#page-77-0)  $)$
- TABLECATEGORIES FIELDCATEGORIES FIELDCATEGORIESVO ( [detail](#page-65-0) )
- WORKSPACES USERS and PERMISSIONS (  $\rightarrow$  [detail](#page-68-0)  $)$

 $\rightharpoonup$ [skip](#page-69-0)

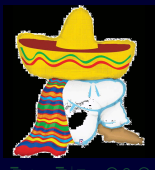

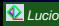

**DART** usa un secondo database con le tabelle amministrative (dettagli nel [manuale di amministrazione\)](http://sax.iasf-milano.inaf.it/~lucio/temp/DartDoc/dart/)

- PUBLICTABLES : the "database of databases" or "table of tables"
- FIELDPROPERTIES : lists all column properties and categories ٠
- CORRELATIONS : lists t1-t2 correlation tables ( $\rightarrow$  [detail](#page-53-0) ) ٠
- VIRTTABLES : lists virtual tables (and VIEWS) and members ( $\rightarrow$  [detail](#page-69-0) )
- DATAPRODUCTS : describes data products, how they are associated to ٠ table columns and how they are generated  $($   $\rightarrow$  [detail](#page-77-0)  $)$
- TABLECATEGORIES FIELDCATEGORIES FIELDCATEGORIESVO ( [detail](#page-65-0) )
- WORKSPACES USERS and PERMISSIONS (  $\rightarrow$  [detail](#page-68-0)  $)$

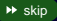

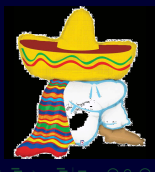

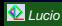

<span id="page-53-0"></span>Spesso si vogliono trovare oggetti vicini tra loro in cataloghi diversi

```
SELECT X. seq, V. seq, dist(x.ra, x. decl, v.ra, v. decl)*3600FROM xmdsepic as x, dlt4 as v
  WHERE dist(x.ra,x.decl,v.ra,v.decl)*3600 < 6
```
xmdsepic contains 1531 entries;

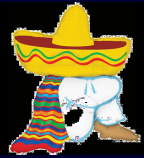

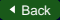

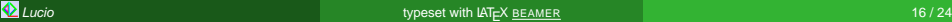

Spesso si vogliono trovare oggetti vicini tra loro in cataloghi diversi

```
SELECT X. seq, V. seq, dist(x.ra, x. decl, v.ra, v. decl)*3600F ROM xmdsepic as x, dlt4 as v
  WHERE dist(x.ra,x.decl,v.ra,v.decl)*3600 < 6
  and x.seq=10
xmdsepic contains 1531 entries; d1t4 contains 8656 entries
a single source returned in 0.01 sec
```
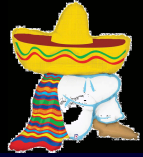

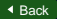

Spesso si vogliono trovare oggetti vicini tra loro in cataloghi diversi

```
SELECT X. seq, V. seq, dist(x.ra, x. decl, v.ra, v. decl)*3600FROM xmdsepic as x, dlt4 as v
  WHERE dist(x.ra,x.decl,v.ra,v.decl)*3600 < 6
  and x.field=1007
xmdsepic contains 1531 entries; d1t4 contains 8656 entries
```
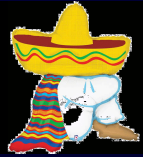

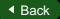

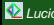

Spesso si vogliono trovare oggetti vicini tra loro in cataloghi diversi

```
SELECT X. seq, V. seq, dist(x.ra, x. decl, v.ra, v. decl)*3600FROM xmdsepic as x, dlt4 as v
  WHERE dist(x.ra,x.decl,v.ra,v.decl)*3600 < 6
```
xmdsepic contains 1531 entries; d1t4 contains 8656 entries

all 2800 counterparts counted in 6 sec, returned in 17 sec

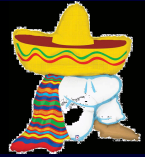

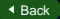

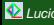

Spesso si vogliono trovare oggetti vicini tra loro in cataloghi diversi

```
SELECT X. seq, V. seq, dist(x.ra, x. decl, v.ra, v. decl)*3600FROM xmdsepic as x, swiredr6 as v
  WHERE dist(x.ra,x.decl,v.ra,v.decl)*3600 < 6
```
xmdsepic contains 1531 entries; swiredr6 contains 13601 entries

all counterparts counted in 10 sec, returned in 27 sec

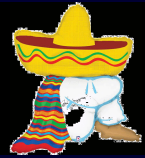

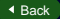

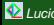

Spesso si vogliono trovare oggetti vicini tra loro in cataloghi diversi

```
SELECT X. seq, V. seq, dist(x.ra, x. decl, v.ra, v. decl)*3600FROM xmdsepic as x, w1\overline{t4} as v
  WHERE dist(x.ra,x.decl,v.ra,v.decl)*3600 < 6
```
xmdsepic contains 1531 entries; w1t4 contains 31139 entries

all counterparts counted in 20 sec, returned in 74 sec

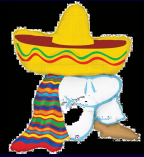

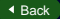

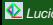

Spesso si vogliono trovare oggetti vicini tra loro in cataloghi diversi

```
SELECT X. seq, V. seq, dist(x.ra, x. decl, v.ra, v. decl)*3600FROM xmdsepic as x, test as v
  WHERE dist(x.ra,x.decl,v.ra,v.decl)*3600 < 6
```
xmdsepic contains 1531 entries; test contains 551440 entries

counterparts returned in 5.5 minutes

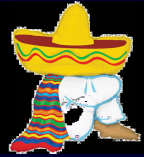

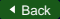

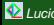

**DART** supporta delle correlation tables precalcolate una tantum entro mysql o anche al di fuori con programmi ad-hoc (DBCorr)

e.g. xmdsepicw1t4\_r6

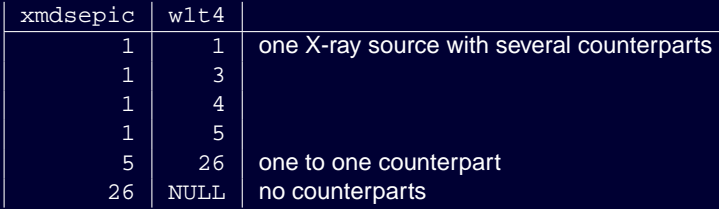

esse vanno registrate nella administrative table CORRELATIONS

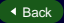

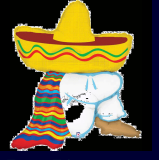

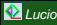

Esse sono usate implicitamente da **DART**B ma l'uso esplicito sarebbe della forma

```
SELECT x.seq, v.seq,
dist(x.ra,x.decl,v.ra,v.decl)*3600 as d
 FROM (xmdsepicxxx_r6 as corr
  LEFT JOIN xmdsepic as x ON corr. xmdsepic = x \text{ .seq})
  LEFT JOIN XXX as v ON COTT. XXX = V. Seq
   WHERE (dist(x, ra, x. decl, v. ra, v. decl)*3600<6)
```
examinates 2000-3000 records only

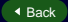

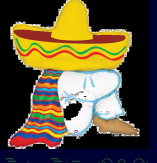

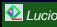

Esse sono usate *implicitamente* da **DART** ma l'uso esplicito sarebbe della forma

```
SELECT x.seq, v.seq,
dist(x.ra,x.decl,v.ra,v.decl)*3600 as d
 FROM (xmdsepicxxx_r6 as corr
  LEFT JOIN xmdsepic as x ON corr. xmdsepic = x \text{ .seq})
  LEFT JOIN XXX as v ON COTT. XXX = V. Seq
   WHERE (dist(x, ra, x. decl, v. ra, v. decl)*3600<6)
```
examinates 2000-3000 records only in 0.08 sec for d1t4 (vs 17 sec)

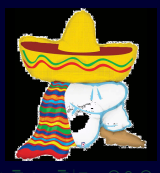

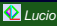

1 [Back](#page-50-0)

Esse sono usate *implicitamente* da **DART** ma l'uso esplicito sarebbe della forma

```
SELECT x.seq, v.seq,
dist(x.ra,x.decl,v.ra,v.decl)*3600 as d
 FROM (xmdsepicxxx_r6 as corr
  LEFT JOIN xmdsepic as x ON corr. xmdsepic = x \text{ .seq})
  LEFT JOIN XXX as v ON COTT. XXX = V. Seq
   WHERE (dist(x, ra, x. decl, v. ra, v. decl)*3600<6)
```
examinates 2000-3000 records only in 0.12 sec for swiredr6 (vs 27 sec)

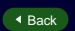

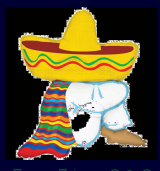

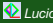

Esse sono usate *implicitamente* da **DART** ma l'uso esplicito sarebbe della forma

```
SELECT x.seq, v.seq,
dist(x.ra,x.decl,v.ra,v.decl)*3600 as d
 FROM (xmdsepicxxx_r6 as corr
  LEFT JOIN xmdsepic as x ON corr. xmdsepic = x \text{ .seq})
  LEFT JOIN XXX as v ON COTT. XXX = V. Seq
   WHERE (dist(x, ra, x. decl, v. ra, v. decl)*3600<6)
```
examinates 2000-3000 records only in 0.16 sec for  $w1t4$  (vs 84 sec)

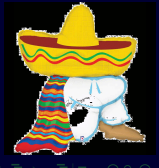

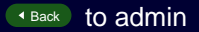

# **Categorizzazione**

<span id="page-65-0"></span>Associando priorità a categorie logiche si può controllare l'ordine in cui vengono mostrate le tabelle oppure le colonne (nei vari menu)

[Back](#page-48-0)

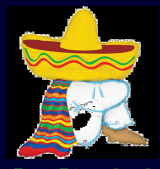

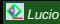

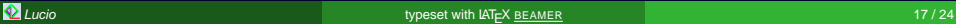

# Categorizzazione

Associando priorità a categorie logiche si può controllare l'ordine in cui vengono mostrate le tabelle oppure le colonne (nei vari menu)

[Back](#page-48-0)

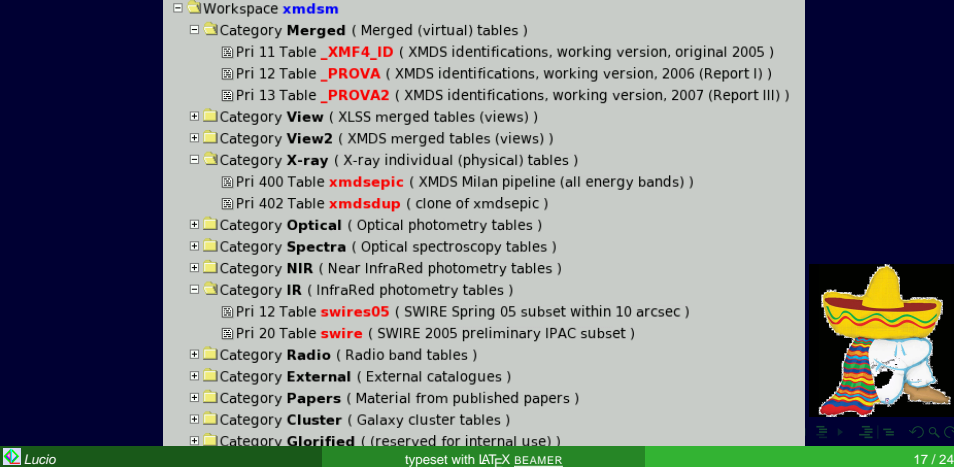

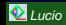

# Categorizzazione

Associando priorità a categorie logiche si può controllare l'ordine in cui vengono mostrate le tabelle oppure le colonne (nei vari menu)

[Back](#page-48-0) to admin

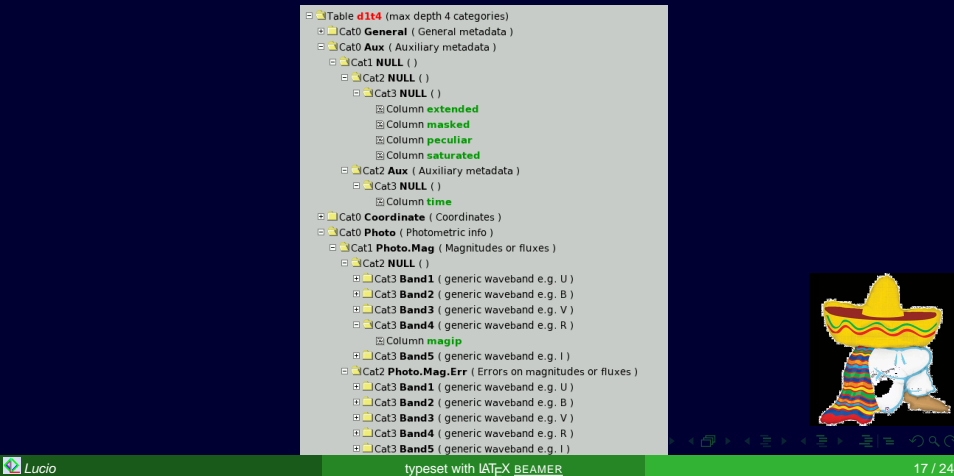

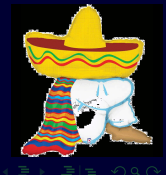

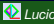

# Workspaces e permessi

<span id="page-68-0"></span>Ogni utente può appartenere a più workspaces. Ogni workspace accede collettivamente a certe tabelle e vede certe colonne

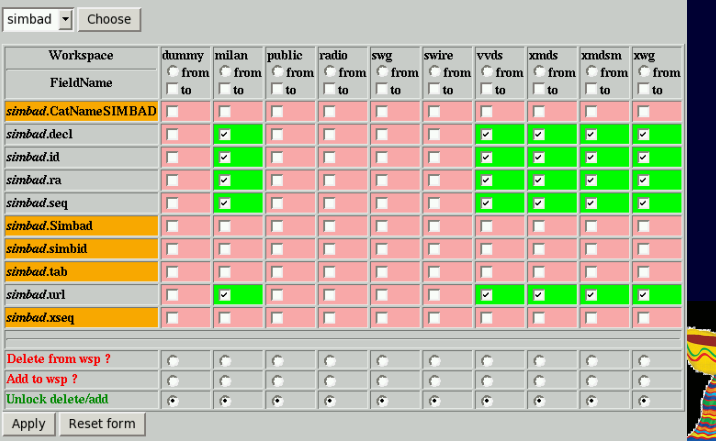

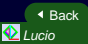

# Tabelle virtuali

- <span id="page-69-0"></span>Le tabelle virtuali estendono il concetto di correlazione alla associazione di più di due tabelle tipicamente a scopi di identificazione ottica
- Si appoggiano su una glorified correlation table

[Back](#page-51-0)

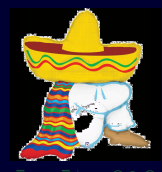

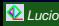

# Tabelle virtuali

#### A simple example (few members)

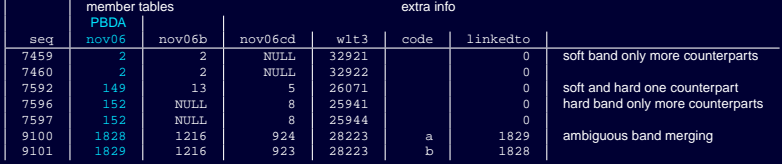

 $\triangleleft$  [Back](#page-51-0)

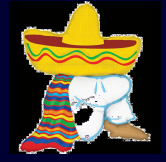

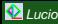

# Tabelle virtuali

#### A more complex example (30 members !)

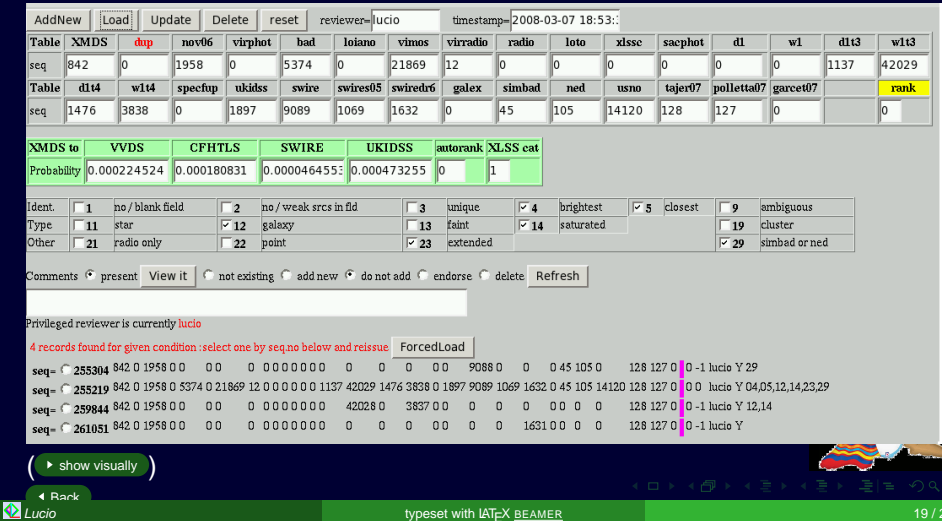
- Le tabelle virtuali estendono il concetto di correlazione alla associazione di più di due tabelle tipicamente a scopi di identificazione ottica
- Si appoggiano su una glorified correlation table
- e implicano degli statement complessi

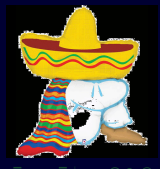

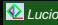

#### examples of statements built internally by **DART**

```
sELECT CONCAT(catname('XLSS',nov06.ra_corr,nov06.dec_corr),gloropt06.code) AS Xcatname,
wlt3.seq AS Oseq, nov06.seq AS Xseq,
dist(nov06.ra_corr,nov06.dec_corr,w1t3.ra,w1t3.decl)*3600 AS distance,
1.-exp(-pi()*pow(10.,-9.33087 +0.296024*w1t3.magip)
 *dist(nov06.ra_corr,nov06.dec_corr,w1t3.ra,w1t3.decl)*3600
  *dist(nov06.ra_corr,nov06.dec_corr,w1t3.ra,w1t3.decl)*3600) AS prob,
w1t3.magip AS Oi
FROM Gloropt06 LEFT JOIN nov06 on gloropt06.nov06 = nov06.seg
              LEFT JOIN nov06b on gloropt06.nov06b = nov06b.seq
              LEFT JOIN nov06cd on qloropt06.nov06cd = nov06cd.seq
               LEFT JOIN W1t3 on qloropt06.w1t3 = w1t3.seq
```
 $WHERE$  ((nov06.seq=842))

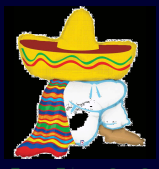

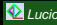

- Le tabelle virtuali estendono il concetto di correlazione alla associazione di più di due tabelle tipicamente a scopi di identificazione ottica
- Si appoggiano su una glorified correlation table
- e implicano degli statement complessi
- le colonne virtuali sono definite come alias a colonne fisiche o espressioni
- le VIEWs consentono di semplificare nascondendo gli ALIAS e i LEFT JOIN all'utente e a **DART**B

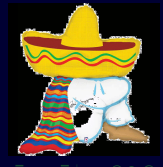

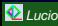

#### examples of statements built internally by **DART**

```
sELECT CONCAT(catname('XLSS',nov06.ra_corr,nov06.dec_corr),gloropt06.code) AS Xcatname,
wlt3.seq AS Oseq, nov06.seq AS Xseq,
dist(nov06.ra_corr,nov06.dec_corr,w1t3.ra,w1t3.decl)*3600 AS distance,
1.-exp(-pi()*pow(10.,-9.33087 +0.296024*w1t3.magip)
 *dist(nov06.ra_corr,nov06.dec_corr,w1t3.ra,w1t3.decl)*3600
  *dist(nov06.ra_corr,nov06.dec_corr,w1t3.ra,w1t3.decl)*3600) AS prob,
w1t3.magip AS Oi
FROM gloropt06 LEFT JOIN nov06 on gloropt06.nov06 = nov06.seq
              LEFT JOIN nov06b on gloropt06.nov06b = nov06b.seg
              LEFT JOIN nov06cd on qloropt06.nov06cd = nov06cd.seq
               LEFT JOIN W1t3 on qloropt06.w1t3 = w1t3.seq
WHERE ((nov06.seq=842))
```
#### equivalent statement with a VIEW

```
SELECT XLSSOPT. Xcatname.
XLSSOPT.Oseq,XLSSOPT.Xseq,
XLSSOPT.distance,
XLSSOPT.prob,
XLSSOPT.Oi,
F R O M XLSSOPT
W \text{HERE} ((XLSSOPT, Xseq = 842))
```
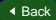

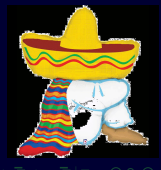

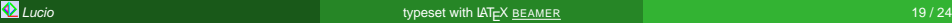

- Le tabelle virtuali estendono il concetto di correlazione alla associazione di più di due tabelle tipicamente a scopi di identificazione ottica
- Si appoggiano su una glorified correlation table
- e implicano degli statement complessi
- le colonne virtuali sono definite come alias a colonne fisiche o espressioni
- le VIEWs consentono di semplificare nascondendo gli ALIAS e i LEFT JOIN all'utente e a **DART**B
- **in quanto sono definiti a livello di CREATE VIEW**
- **virtual e VIEWs vanno registrate nella administrative table VIRTTABLES**

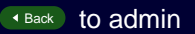

### I data products sono materiale esterno (immagini, spettri,  $\dots$ )

- **c** che possono risiedere su files locali
- **Su server web (URL http:...) locali o remoti**
- o venire generati al volo da script CGI (remoti o locali)
- **o anche "collazionati" all'interno di <del>DART</del>** (.tar.gz)
- **I data products possono essere associati** 
	-
	-
	-
- Presenti sempre, o quando indicato da una colonna di flag
- si puo' creare un tar.gz con tutti i d.p. di una certa categoria logica
- o anche di piu' (o tutte le) categorie

Essi sono controllati dalla administrative table DATAPRODUCTS

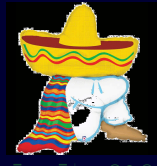

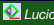

I data products sono materiale esterno (immagini, spettri,  $\dots$ )

- che possono risiedere su files locali
- **Su server web (URL http:...) locali o remoti**
- o venire generati al volo da script CGI (remoti o locali)
- **o anche "collazionati" all'interno di <del>DART</del>** (.tar.gz)
- **I data products possono essere associati** 
	-
	-
	-
- Presenti sempre, o quando indicato da una colonna di flag
- si puo' creare un tar.gz con tutti i d.p. di una certa categoria logica
- o anche di piu' (o tutte le) categorie

Essi sono controllati dalla administrative table DATAPRODUCTS

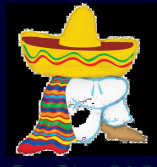

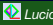

I data products sono materiale esterno (immagini, spettri,  $\dots$ )

- che possono risiedere su files locali
- su server web (URL http:...) locali o remoti
- o venire generati al volo da script CGI (remoti o locali)
- **o anche "collazionati" all'interno di <del>DART</del>** (.tar.gz)
- **I data products possono essere associati** 
	-
	-
	-
- Presenti sempre, o quando indicato da una colonna di flag
- si puo' creare un tar.gz con tutti i d.p. di una certa categoria logica
- o anche di piu' (o tutte le) categorie

Essi sono controllati dalla administrative table DATAPRODUCTS

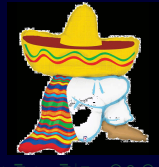

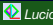

I data products sono materiale esterno (immagini, spettri,  $\dots$ )

- che possono risiedere su files locali
- su server web (URL http:...) locali o remoti
- o venire generati al volo da script CGI (remoti o locali)
- **o anche "collazionati" all'interno di <del>DART</del>** (.tar.gz)
- **I data products possono essere associati** 
	-
	-
	-
- **Presenti sempre, o quando indicato da una colonna di flag**
- si puo' creare un tar.gz con tutti i d.p. di una certa categoria logica
- o anche di piu' (o tutte le) categorie

Essi sono controllati dalla administrative table DATAPRODUCTS

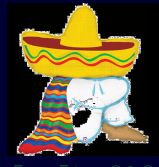

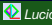

I data products sono materiale esterno (immagini, spettri, . . . )

- che possono risiedere su files locali
- su server web (URL http:...) locali o remoti
- o venire generati al volo da script CGI (remoti o locali)
- o anche "collazionati" all'interno di <del>DART</del> > (.tar.gz)
- **I data products possono essere associati** 
	-
	-
	-
- **Presenti sempre, o quando indicato da una colonna di flag**
- si puo' creare un tar.gz con tutti i d.p. di una certa categoria logica
- o anche di piu' (o tutte le) categorie

Essi sono controllati dalla administrative table DATAPRODUCTS

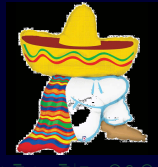

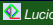

I data products sono materiale esterno (immagini, spettri,  $\dots$ )

- che possono risiedere su files locali
- su server web (URL http:...) locali o remoti
- o venire generati al volo da script CGI (remoti o locali)
- o anche "collazionati" all'interno di <del>DART</del> > (.tar.gz)

### I data products possono essere associati

- a ogni oggetto (sorgente)
- o a ogni particolare valore di una data colonna (p.es. pointing)
- o anche di piu' colonne
- **Presenti sempre, o quando indicato da una colonna di flag**
- si puo' creare un tar.gz con tutti i d.p. di una certa categoria logica
- o anche di piu' (o tutte le) categorie

Essi sono controllati dalla administrative table DATAPRODUCTS

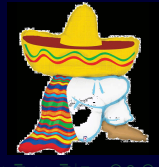

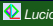

I data products sono materiale esterno (immagini, spettri,  $\dots$ )

- che possono risiedere su files locali
- su server web (URL http:...) locali o remoti
- o venire generati al volo da script CGI (remoti o locali)
- o anche "collazionati" all'interno di <del>DART</del> > (.tar.gz)
- I data products possono essere associati
	- a ogni oggetto (sorgente)
	- o a ogni particolare valore di una data colonna (p.es. pointing)
	- o anche di piu' colonne
- **Presenti sempre, o quando indicato da una colonna di flag**
- si puo' creare un tar.gz con tutti i d.p. di una certa categoria logica
- o anche di piu' (o tutte le) categorie

Essi sono controllati dalla administrative table DATAPRODUCTS

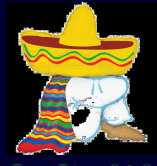

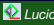

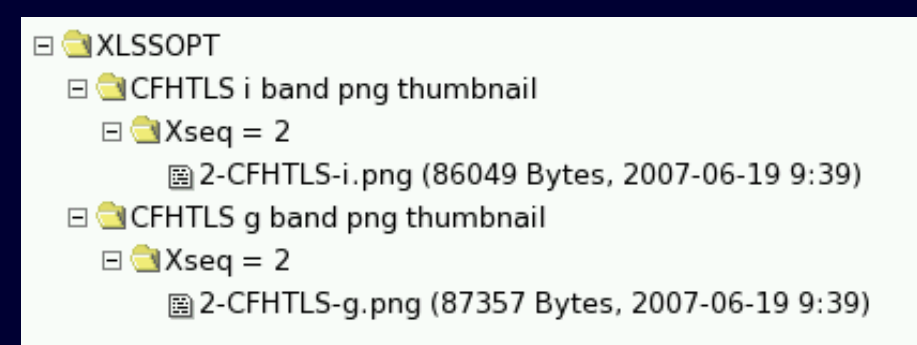

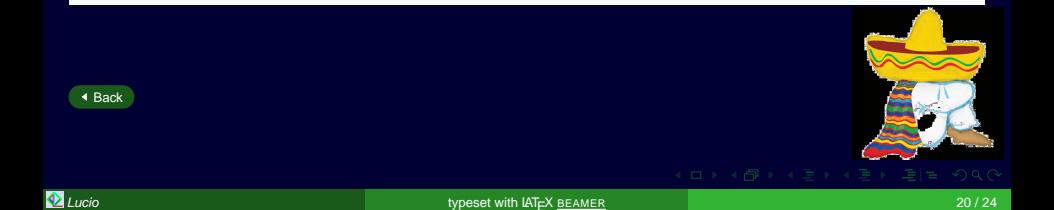

I data products sono materiale esterno (immagini, spettri,  $\dots$ )

- che possono risiedere su files locali
- $\bullet$  su server web (URL http:...) locali o remoti
- o venire generati al volo da script CGI (remoti o locali)
- o anche "collazionati" all'interno di <del>DART</del> > (.tar.gz)
- I data products possono essere associati
	- a ogni oggetto (sorgente)
	- o a ogni particolare valore di una data colonna (p.es. pointing)
	- o anche di piu' colonne
- **Presenti sempre, o quando indicato da una colonna di flag**
- si puo' creare un tar.gz con tutti i d.p. di una certa categoria logica
- o anche di piu' (o tutte le) categorie

Essi sono controllati dalla administrative table DATAPRODUCTS

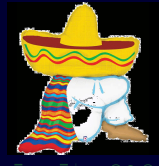

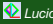

I data products sono materiale esterno (immagini, spettri,  $\dots$ )

- che possono risiedere su files locali
- $\bullet$  su server web (URL http:...) locali o remoti
- o venire generati al volo da script CGI (remoti o locali)
- o anche "collazionati" all'interno di <del>DART</del> > (.tar.gz)
- I data products possono essere associati
	- a ogni oggetto (sorgente)
	- o a ogni particolare valore di una data colonna (p.es. pointing)
	- o anche di piu' colonne
- **Presenti sempre, o quando indicato da una colonna di flag**
- si puo' creare un tar.gz con tutti i d.p. di una certa categoria logica
- o anche di piu' (o tutte le) categorie

Essi sono controllati dalla administrative table DATAPRODUCTS

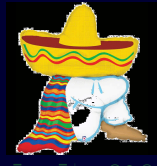

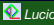

I data products sono materiale esterno (immagini, spettri,  $\dots$ )

- che possono risiedere su files locali
- $\bullet$  su server web (URL http:...) locali o remoti
- o venire generati al volo da script CGI (remoti o locali)
- o anche "collazionati" all'interno di <del>DART</del> > (.tar.gz)
- I data products possono essere associati
	- a ogni oggetto (sorgente)
	- o a ogni particolare valore di una data colonna (p.es. pointing)
	- o anche di piu' colonne
- **Presenti sempre, o quando indicato da una colonna di flag**
- si puo' creare un tar.gz con tutti i d.p. di una certa categoria logica
- o anche di piu' (o tutte le) categorie

Essi sono controllati dalla administrative table DATAPRODUCTS

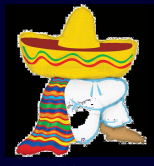

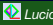

I data products sono materiale esterno (immagini, spettri,  $\dots$ )

- che possono risiedere su files locali
- $\bullet$  su server web (URL http:...) locali o remoti
- o venire generati al volo da script CGI (remoti o locali)
- o anche "collazionati" all'interno di <del>DART</del> > (.tar.gz)
- I data products possono essere associati
	- a ogni oggetto (sorgente)
	- o a ogni particolare valore di una data colonna (p.es. pointing)
	- o anche di piu' colonne
- **Presenti sempre, o quando indicato da una colonna di flag**
- si puo' creare un tar.gz con tutti i d.p. di una certa categoria logica
- o anche di piu' (o tutte le) categorie

Essi sono controllati dalla administrative table DATAPRODUCTS

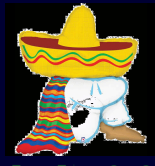

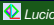

I data products sono materiale esterno (immagini, spettri,  $\dots$ )

- che possono risiedere su files locali
- $\bullet$  su server web (URL http:...) locali o remoti
- o venire generati al volo da script CGI (remoti o locali)
- o anche "collazionati" all'interno di <del>DART</del> > (.tar.gz)
- I data products possono essere associati
	- a ogni oggetto (sorgente)
	- o a ogni particolare valore di una data colonna (p.es. pointing)
	- o anche di piu' colonne
- **Presenti sempre, o quando indicato da una colonna di flag**
- si puo' creare un tar.gz con tutti i d.p. di una certa categoria logica
- o anche di piu' (o tutte le) categorie

Essi sono controllati dalla administrative table DATAPRODUCTS

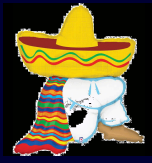

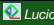

#### Your queries returned the following data products available

#### Query # 1: XLSS

#### **E** XLSS

- E all optical thumbnails (tar.gz)
- all stuff (tar.gz)
- E all band X-ray sky images (tar.gz)
- all band and camera exposure maps (tar.gz) M Online generation
- E CD (hard) band pn exposure maps
- E B (soft) band pn exposure maps
- E CD (hard) band MOS2 exposure maps
- E B (soft) band MOS2 exposure maps
- E CD (hard) band MOS1 exposure maps
- E B (soft) band MOS1 exposure maps
- $\Box$ B (soft) band X-ray images
	- $\blacksquare$ FieldName = G01
	- $E$  FieldName = B31
- E CD (hard) band X-ray images

#### [Back](#page-52-0) to admin

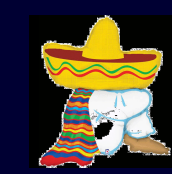

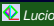

L'appetito vien mangiando . . .

- Le VIEWs si possono usare non solo per le virtual ma anche per semplificare la manutenzione e cosi' pure le unions
- **Esempio di formula complessa**
- **Esempi di output complesso e.g.** sequenze di region files tabelle **LATEX** tabelle ASCII per CDS
- Importanza dei giusti indici e di altri settaggi (VIEW TEMPORARY) EXPLAIN SELECT is your friend
- $\bullet$  in ogni caso la gestione di un insieme di cataloghi non è vita facile.

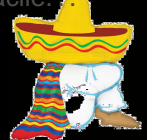

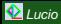

#### esempio di VIEW e UNION

**Inkare tabella in altro database** 

```
CREATE VIEW SkyFields AS SELECT * FROM xmmlssadmin.SkyFields
```
**definire un subset** 

```
CREATE VIEW test AS SELECT * FROM WOrk WHERE Xrank between 0 and 2
```
#### cambiare la definizione di certe colonne

```
CREATE VIEW Swiredr6 (seq,id,ra,decl,flux36,flux45,flux58,flux80,flux24)
AS SELECT seq, id, ra, decl,
  if(extended=0,flux36_pnt,flux36_ext),
  if(extended=0,flux45_pnt,flux45_ext),
  if(extended=0,flux58_pnt,flux58_ext),
  if(extended=0,flux80_pnt,flux80_ext),
  flux24
```
FROM SWiredr6 ext

#### concatenare piu' tabelle

CREATE OR REPLACE VIEW COMbol AS (select \* from nov06) UNION (select \* from jul07)

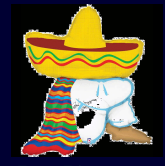

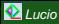

L'appetito vien mangiando . . .

- Le VIEWs si possono usare non solo per le virtual ma anche per semplificare la manutenzione e cosi' pure le unions
- Esempio di formula complessa
- **Esempi di output complesso e.g.** sequenze di region files tabelle **LATEX** tabelle ASCII per CDS
- Importanza dei giusti indici e di altri settaggi (VIEW TEMPORARY) EXPLAIN SELECT is your friend
- $\bullet$  in ogni caso la gestione di un insieme di cataloghi non è vita facile.

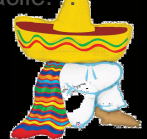

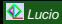

 $1.-exp(-pi() * pow(10., -9.33087 +0.296024 * w1t3.maqip))$ \*dist(nov06.ra\_corr,nov06.dec\_corr,w1t3.ra,w1t3.decl)\*3600 \*dist(nov06.ra\_corr,nov06.dec\_corr,w1t3.ra,w1t3.decl)\*3600) A S prob

chance probability than an object of magnitude  $i'$  at distance  $r$  from the X=ray source is the counterpart

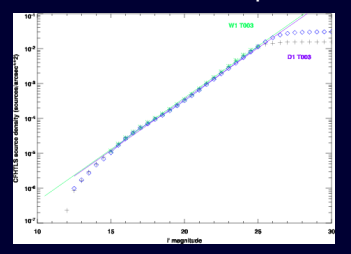

probability = 
$$
1 - \exp(-\pi n(\text{brighter than } m) r^2)
$$
  
\n $n(i') = 10^{a + bi'}$   
\n $a = -9.33087$   
\n $b = 0.296024$ 

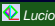

L'appetito vien mangiando . . .

- Le VIEWs si possono usare non solo per le virtual ma anche per semplificare la manutenzione e cosi' pure le unions
- **Esempio di formula complessa**
- Esempi di output complesso e.g. sequenze di region files tabelle  $\mathbb{MT}_{F}X$ tabelle ASCII per CDS
- Importanza dei giusti indici e di altri settaggi (VIEW TEMPORARY) EXPLAIN SELECT is your friend
- $\bullet$  in ogni caso la gestione di un insieme di cataloghi non è vita facile.

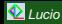

```
concat.C
Tead(nov06.5." ')." "
rpad(concat(catname('XLSS',nov06,ra_corr,nov06.dec_corr),glorlss06,code),22,''),'',<br>left(rd(nov06,ra_corr,'r','',11,10),'',<br>left(rd(nov06.dec_corr,'d',','1,11),11),'',
if(nov06b is not null.concat(
 lpad(nov06b,4,''),''
 if(nov06b is not null,if(extended=1,catname('XLSSB',nov06b,ra_ext_corr,nov06b,dec_ext_corr),catname('XLSSB',nov06b,ra_pnt_corr,nov06b,dec_pnt_corr)),space(22)),'',
 nov06b.c1c2.'
 lpad(round(nov06b,corerad,2),6,''),'',<br>lpad(round(nov06b,extlike,5),12,''),'',<br>lpad(round(if(extended=1,nov06b,detlik_ext,nov06b,detlik_pnt),5),12,''),'',
 lpad(round(nov06b.offaxis,2),5,''),'',
 left(rd(if(extended=1,nov06b,ra_ext_corr,nov06b,ra_pnt_corr),'r','',1),10),''
 left(rd(if(extended=1.nov06b.dec.ext_corr.nov06b.dec.pnt.corr), d', '.1).11), ',
 lpad(round(nov06b,radec_e,1),3,''),''
 lpad(round(if(extended=1.nov06b.ratem_ext.nov06b.ratem_pnt),4),7,''),
 lpad(round(nov06,fluxb/1,E-15,1),5,''),'',
 nov06.fluxflagb,
 ), space(120)), '',
if(nov06cd is not null,concat(
 lpad(nov06cd, 4,''),'',
 if(nov06cd is not null,if(extended=1 and nov06cd,ra_ext_corr > 0,catname('XLSSCB',nov06cd,ra_ext_corr,nov06cd,dec_ext_corr),
 catname('XLSSCD',novO6cd,ra_pnt_corr,novO6cd,dec_pnt_corr)),space(23)),'',
 lpad(round(nov06cd,corerad,2),6, '),'
 lpad(round(nov06cd,extlike,5),12,''),'
 lpad(round(if(extended=1,nov06cd,detlik_ext,nov06cd,detlik_pnt),5),12,''),'',
 lpad(round(nov06ed.offaxis,2),5,''),'',<br>left(rd(if(extended=1 and nov06ed.ra_ext_corr > 0,nov06ed.ra_ext_corr,nov06ed.ra_pnt_corr),'r','',1),10),''
 left(rd(if(extended=1 and nov06cd,ra_ext_corr > 0,nov06cd,dec_ext_corr,nov06cd,dec_pnt_corr), 'd',''',1),11),'',
 lpad(round(nov06cd,radec_e,1),3, '),' ',
 lpad(round(if(extended=1,nov06cd,raten_ext,nov06cd,raten_pnt),4),7,''),'
 lpad(round(if(extended=1,nov06cd,ratep_ext,nov06cd,ratep_pnt),4),7,''),'',
 lpad(round(nov06.fluxcd/1.E-15,1),5, '),'',
 nov06.fluxflagcd,'
 ), space(119).
) as x
```
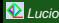

 $\leftarrow$   $\Box$   $\rightarrow$   $\leftarrow$   $\Box$ 

#### lucio 8 > tupe LSS/ReIdent/nostro-noukidss:remsel ati: 2010) circle 'xandaesic.ra\_corry' 'xandaesic.dec\_corry' 'xaart(xndaesic.radec\_e3xndaesic.radec\_e + 4)y'" # color#red width#+ tax=\(00000 MAIN XMDS'xandaesicy')'y の特定をは、Folk のMill.com = https://www.mill.com/mill.com/mill.com/mill.com/mill.com/mill.com/mill.com/mill.com/mill<br>setting/0001.com/mill.com/mill.com/mill.com/mill.com/mill.com/mill.com/mill.com/mill.com/mill.com/mill.com/m avfkatafarling i ment memetatkarkamittik/RSHk i 'avstkatki' inselfaretratikeringstattik (memetatking inselfaret) 'i'e color=menta width≏ tar\(00000 mov6i-0000) 'i'm (mov6i-ne-mov6i-ne-mov6i-ne-mov6i-ne-mov6i-ne-mov6i-ne-m reat Pan 2000 rive by Frankfure (FFrankfurte ) (FFrankfurt Constituented Security constant) (FFA colonamenta tamb (0000 routh EXT Frankfurt) (FFI reat Pan 2008 a treation construments to a server than the detection of forestands constructed and conserved at the charmonical term (1888) hands at realistic EST than 8.1913 CALLANT ARM (upper setp)<br>http://www.facebook.com/sender/?/website=releastasp2jAD/\*#cdress-text-addediate="P/addediate="/websitate="added"/"addediate="/website="/website="/website="/website="/website="/website="/website="/website="/web emotival2019 circle 'virshotura,' 'virshotulecl,' ',erestect((26-visshotuse1)/2,01),'" # colorrown tagn'(',andsfeslidurey,' R',andsfoslidureto,'1',andsfesliduretorm),' sighot,')','nil2003 cross point ',sighotura,' 'virshot employable to bd<br>het beginner<br>oft highlis sincle "Andrai" baddecli "imredet((26-badimet)/2.011);" # colonnuan den\('imddötlideni' R'imddötlideni' limddötlidenterna "baddecli" molonidecli #colonnarenta") ncat("ni2000: circle "abad.nes" /abad.decls" /arestect((26-bod.war)/2.0.1);" # color=cun term("amddSulld.eas;" R'amddSulld.rank,"1:amddSulld.rank," bod m3; "abad.");"ni2000: crear point "abad.rank" abad.decls" #color=maren ")<br>|Pant will<br>|2001 hat 'sirradio.ro.' 'sirradio.decl.' 'Skvirradio.ro.e.'" 'Skvirradio.decl.e.'" # colorarren tarr\".onddhalid.go.' R'.onddballd.ron.':"'.onddballd.autoran.' sirradio '.virradio.eog.')') ens, an international communications, internationally a conserved were immediated a phasemated. I immediated and international revenience in<br>The simultarial communications international internations in the communications o nst.<br>1997 Box ',radio.ra,' ',radio.decl,' ',2Wradio.ra…e,'\* ',2Wradio.decl…e,'" # color=green tagr\f',vmddSwlid.eeq,' R',xaddSwlid.eak,'I',vmddSwlid.autorank,' radio ',radio.eeq,'?') у на левност, левовност, двешность, двешностью, в ненешени наст димонтание, к димонизатель, с димонизатель сем<br>КлаД вы redisoraly "dedicates"," "левовна)," "левовна,"" "левоваря в советстве мест левования ("левования и л ir fol füll.<br>1993: reste point "venefunurau" "venefunudeclu" micloreblus widthe3 tarent",wedeSmalid.eeu." R"vendeSmalid.ranku""/wedeSmalid.autoranku" ensefun "venefunu")"). g (noes point 'лреснрипи' 'лвреснриосіу' жороприн шатла тартт люваловіанер, к'люваловання ут люваловішання там<br>сівс ів пот пиї.<br>В спов роїπ 'лівесної' 'лівесибеї,' жоропшать шатла тартт люваловіанняю,' Клюваловіша матор se:"),<br>not mull,<br>Rolla × point "Joto.ra," "Joto.decl," #colorawite width¤3 tag=\f",wedsTullidseq," R",wedsTulld.rank,"I-,wedsTullid.autorank," loto',loto ," z=",loto.z,'?") s'/.<br>2003 circle ',escphot-ari' ',escphot-decli' ',greatest((20−sachot-mes)/2,0.1).i" # color=cyan tag=\(',madSTalid.eeu,' R',xadsTaslid.eeuk,'',",madSTalid.autorenk,' sephot-)9;ecphot-)>;"n2003 diawnd point ',escphot-ari iphat).<br>||alistical=laboration=|-laboration=|10-dimesip/2,0.1);" # colorable term("mestalidees;" R",wedFestidees;";"mestalidestcens;" i ",di;?";"n23013 cross point ",di;deci;" #cierable") ák mil.<br>Algos (ele 5403-a) 5403-éci) 5eeded(126-403-algos2561);" # colemenda bersCondSulideen,"#SondSulideenbertondsulideenber 403-5403-9103-9103-9103-000-5403-000-5403-000-5403-000-5403-000-5403-000-5403-000-5403-000-540 ...<br>이야기(incle 'wives)' 'wivies)' 'veretest((20-uivegip)/2/k1);"' # colorablue tag=\('wadsTealialseq;' R'wadsTealidvenk;"'wadsTealidwtoemk;' ul 'wi/')','n/2008 dimend point 'wives,' wivies);" #color=blue") ivuli<br>|9 cirie 'affire:' 'affidet)' 'areNeN(18=4NJmeip/2a11)." ∎ colo=menta teg=('amdSulldaea' R'amdSulldaeah'I'amdSulldautoeah' 413 'affJ?','>n2009 diennd punt 'affJnel',' Robo=menta (luiffoswige.flugfö.swige.fluifb.swige.fluitb.swige.flui24)),'" # color=white \n.21012 's suice, fluid fisules, fluid choic le la<br>1. suice, fluid fisules, fluid choic le la<br>10. suice, fluid fisules, fluid f. diamond<br>10. suice, fluid fisules, fluid f. d. cross agos usanores<br>W88, 1817 (registratid, autoranis ' quire ' xuine / 1913) suires (S.ne. (swires(6,flux36,swires(6,flux46,swires(6,flux50,swires)5.flux00,swires(5.flux24)),"" # color=white width=2 \n,22003 ',<br>Lawires(6,flux24)=wwires(6,flux36,hmxr)= http:// opocincia<br>-{diamond',<br>{\t; }{noss; !}}}}<br>',xmds3oolid.outorank,' swires(5 ',swires(5,')') núll.<br>| dimnod point '>golexura/' '>golexudecl>' Wolor≡white width=Z tag≈\('>andsZooliduseq,' R'>andsZoolidurank,'I'>andsZooliduautorank,' golex '>golex,')')<br>| mull.<br>boxcírcle point "∌inbədirə/" "∌inbədidecl/" Wolor=yellow tag=>{';ondsJoalidiaeq;" R';ondsJoalidirənk;"|';ondsJoalidirənk;emb;/' sinbəd ";sinbədirəq;'=";sinbədidir)") i.<br>1imood point 'unedumu''unedudeti.' Molor=vellow width=2 tax=\('uoddZvalidusea.'B'uondsZvalidumuhu'i'uonddZvalidumutoranku' ned 'unedusea.'='uneduidu')') liven.<br>Internet ",gymeateat((26+usno.nmgr)/2,0,1);" # color=yellow tag=\(',andsZvelid.req;" R',andsZvelid.renk;'1',andsZvelid.restormh;' usno ',usno.seq;')'

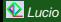

L'appetito vien mangiando . . .

- Le VIEWs si possono usare non solo per le virtual ma anche per semplificare la manutenzione e cosi' pure le unions
- **Esempio di formula complessa**
- Esempi di output complesso e.g. sequenze di region files tabelle  $LT$ tabelle ASCII per CDS
- Importanza dei giusti indici e di altri settaggi (VIEW TEMPORARY) EXPLAIN SELECT is your friend
- $\bullet$  in ogni caso la gestione di un insieme di cataloghi non è vita facile.

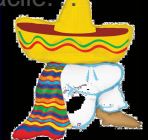

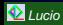

- è sempre opportuno definire in una tabella uno o piu' indici (anche su più di una colonna)
- **tipicamente sulle colonne che si usano per correlare tabelle diverse tra** loro (nelle correlation tables definire due indici separati rende certe query 3000 volte più veloci)
- è opportuno che gli indici siano dello stesso tipo (identificatori o tutti numerici o tutti stringhe)
- creando delle VIEW (virtual tables) può essere opportuno specificare ALGORITHM=TEMPTABLE per avere tempi di risposta più rapidi
- e/o in caso di molte member tables disabilitare l'optimizer che sceglie l'ordine in cui eseguire i join (c.d. SELECT STRAIGHT\_JOIN). L'optimizer prova tutte le permutazioni !

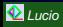

L'appetito vien mangiando . . .

- Le VIEWs si possono usare non solo per le virtual ma anche per semplificare la manutenzione e cosi' pure le unions
- **Esempio di formula complessa**
- Esempi di output complesso e.g. sequenze di region files tabelle  $LT$ tabelle ASCII per CDS
- **Importanza dei giusti indici e di altri settaggi (VIEW TEMPORARY)** EXPLAIN SELECT is your friend
- $\bullet$  in ogni caso la gestione di un insieme di cataloghi non è vita faci

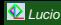

Ovviamente l'aggiornamento di un catalogo sarà disponibile il giorno dopo che si è finito di correlarlo con tutti i cataloghi preesistenti . . .

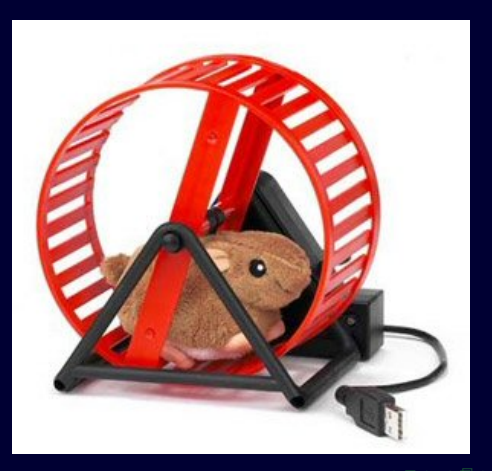

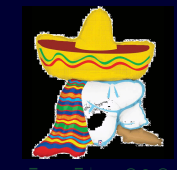

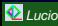

### Un esempio ad-hoc

Una applicazione specifica per la identificazione entro la XMM-LSS che stiamo valutando come/cosa integrare in BART  $>$  come general-purpose stiamo valutando come/cosa integrare in **DART** 

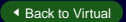

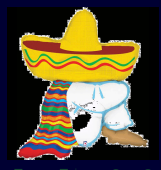

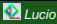

Expresset with LATEX [BEAMER](#page-105-0) 22 / 24 AU ACC 22 / 24 AU ACC 22 / 24 AU ACC 22 / 24 AU ACC 22 / 24 AU ACC 22 / 24

### Un esempio ad-hoc

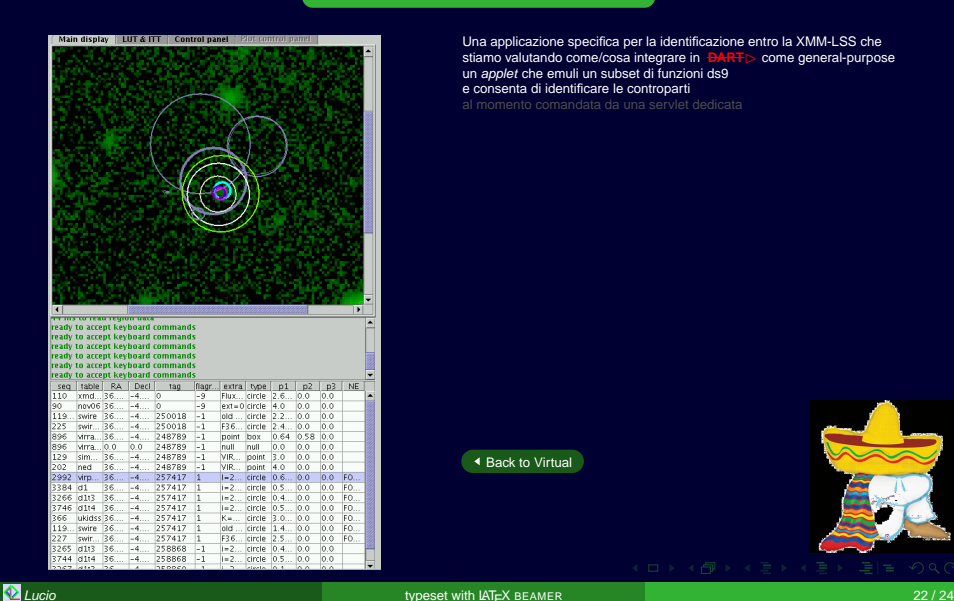

Una applicazione specifica per la identificazione entro la XMM-LSS che stiamo valutando come/cosa integrare in  $BART$  come general-purpose stiamo valutando come/cosa integrare in **DART** un applet che emuli un subset di funzioni ds9 e consenta di identificare le controparti

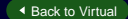

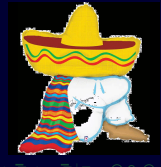

### Un esempio ad-hoc

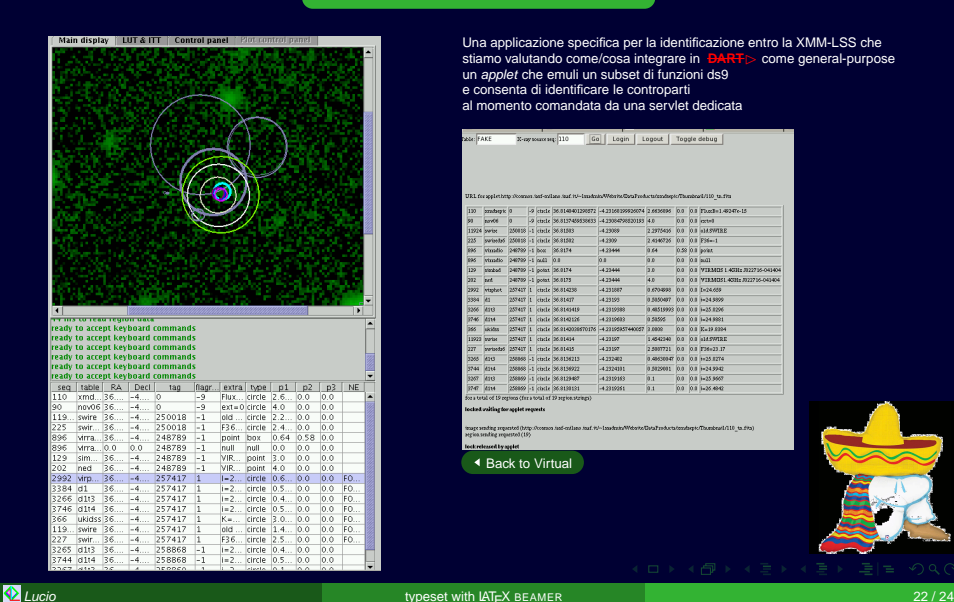

Una applicazione specifica per la identificazione entro la XMM-LSS che<br>stiamo valutando come/cosa integrare in BART> come general-purpose stiamo valutando come/cosa integrare in **DART** un applet che emuli un subset di funzioni ds9 e consenta di identificare le controparti al momento comandata da una servlet dedicata

Go | Login | Logout | Toggle debug | NAME FACE Х-луковичец: 110

URL for see let http://coman.tati-mil.see .ta/.tvi-landmin/Webrite/DataTreducts/products/Thumboard/110\_ta.fits

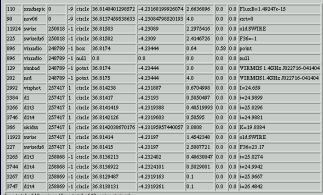

#### isched volting for applet requests

inage sending requested (http://comon.tad-callato.tad.it/=1stadesin/WebsiteBataTrodoctalendagic/Toundeas1/110\_ta.f/ta)<br>aerica undise requested (16)

ekrelensed by applet

[Back to Virtual](#page-71-0)

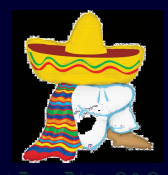

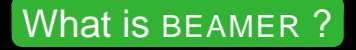

### and how was this presentation prepared ?

### <span id="page-105-0"></span>BEAMER is a  $\cancel{B}T$  class which allows to produce "interactive" presentations in PDF format ... which means they are intrinsically portable!

- **BEAMER can be downloaded from [sourceforge](https://sourceforge.net/projects/latex-beamer/)**
- there is a nice [manual](http://sax.iasf-milano.inaf.it/~lucio/texmf/tex/latex/beamer/doc/beameruserguide.pdf)
- some examples are available [online](http://latex-beamer.sourceforge.net/)
- there are also online resources which discuss and compare the merits of other LATEX and PDF presentation preparation tools, like [here \(Berlin\)](http://www.miwie.org/presentations/html/) and [here \(Akron\)](http://www.math.uakron.edu/~dpstory/pdf_present.html)

<span id="page-105-1"></span>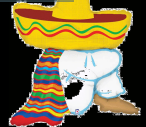

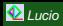

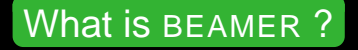

and how was this presentation prepared ?

BEAMER is a  $\cancel{B}T$  class which allows to produce "interactive" presentations in PDF format ... which means they are intrinsically portable!

- **BEAMER can be downloaded from [sourceforge](https://sourceforge.net/projects/latex-beamer/)**
- there is a nice [manual](http://sax.iasf-milano.inaf.it/~lucio/texmf/tex/latex/beamer/doc/beameruserguide.pdf)
- some examples are available [online](http://latex-beamer.sourceforge.net/)
- there are also online resources which discuss and compare the merits of other LATEX and PDF presentation preparation tools, like [here \(Berlin\)](http://www.miwie.org/presentations/html/) and [here \(Akron\)](http://www.math.uakron.edu/~dpstory/pdf_present.html)

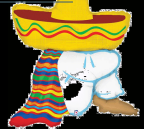

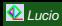

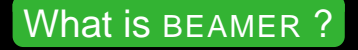

and how was this presentation prepared ?

BEAMER is a  $\cancel{B}T$  class which allows to produce "interactive" presentations in PDF format ... which means they are intrinsically portable!

- **BEAMER can be downloaded from [sourceforge](https://sourceforge.net/projects/latex-beamer/)**
- there is a nice [manual](http://sax.iasf-milano.inaf.it/~lucio/texmf/tex/latex/beamer/doc/beameruserguide.pdf)
- some examples are available [online](http://latex-beamer.sourceforge.net/)
- there are also online resources which discuss and compare the merits of other LATEX and PDF presentation preparation tools, like [here \(Berlin\)](http://www.miwie.org/presentations/html/) and [here \(Akron\)](http://www.math.uakron.edu/~dpstory/pdf_present.html)

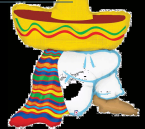

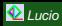
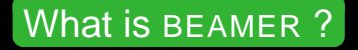

and how was this presentation prepared ?

BEAMER is a  $\cancel{BT_F}X$  class which allows to produce "interactive" presentations in PDF format ... which means they are intrinsically portable!

- **BEAMER can be downloaded from [sourceforge](https://sourceforge.net/projects/latex-beamer/)**
- $\bullet$  there is a nice [manual](http://sax.iasf-milano.inaf.it/~lucio/texmf/tex/latex/beamer/doc/beameruserguide.pdf)
- some examples are available [online](http://latex-beamer.sourceforge.net/)
- there are also online resources which discuss and compare the merits of other LATEX and PDF presentation preparation tools, like [here \(Berlin\)](http://www.miwie.org/presentations/html/) and [here \(Akron\)](http://www.math.uakron.edu/~dpstory/pdf_present.html)

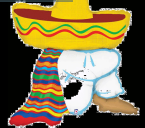

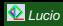

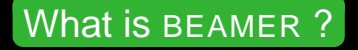

and how was this presentation prepared ?

BEAMER is a  $\cancel{B}T$  class which allows to produce "interactive" presentations in PDF format ... which means they are intrinsically portable!

- **BEAMER can be downloaded from [sourceforge](https://sourceforge.net/projects/latex-beamer/)**
- there is a nice [manual](http://sax.iasf-milano.inaf.it/~lucio/texmf/tex/latex/beamer/doc/beameruserguide.pdf)
- some examples are available [online](http://latex-beamer.sourceforge.net/)
- there are also online resources which discuss and compare the merits of other LATEX and PDF presentation preparation tools, like [here \(Berlin\)](http://www.miwie.org/presentations/html/) and [here \(Akron\)](http://www.math.uakron.edu/~dpstory/pdf_present.html)

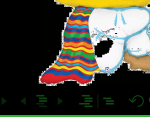

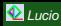

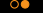

# Where

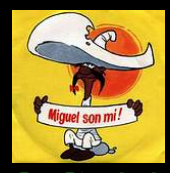

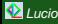

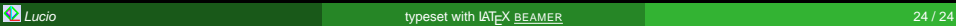

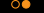

Where Man

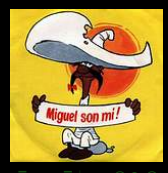

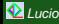

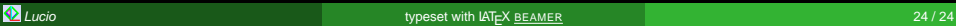

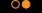

## Where Man Wins

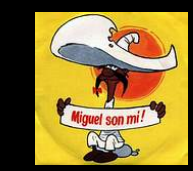

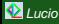

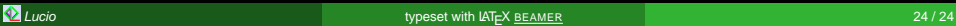

## Where Man Wins Against

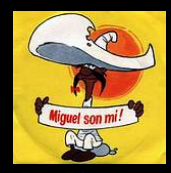

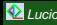

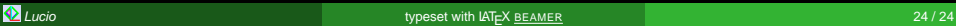

#### $\circ\bullet$

## Where Man Wins Against The

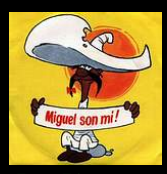

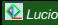

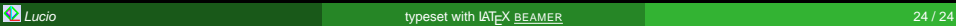

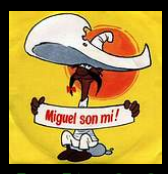

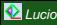

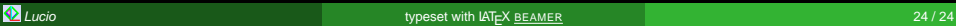

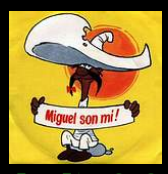

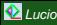

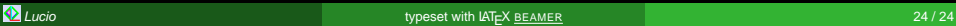

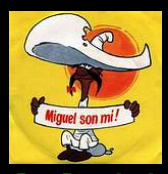

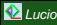

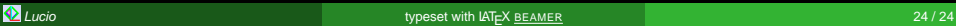

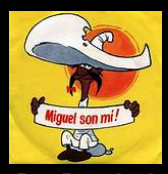

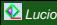

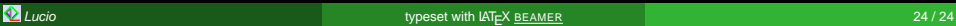

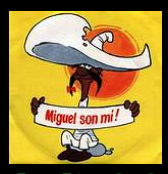

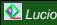

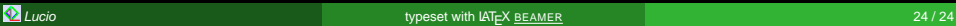

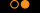

#### SIC TRANSIT GLORIA MVNDI

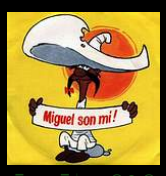

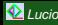

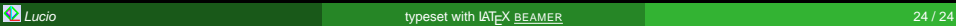

#### **SIC TRANSIT GLORIA**

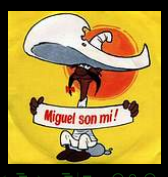

 $\circ\bullet$ 

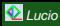

Lucio typeset with LATEX [BEAMER](#page-105-1) 24 / 24

#### SIC TRANSIT

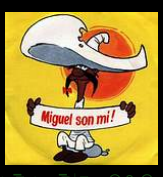

 $\circ\bullet$ 

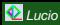

Lucio typeset with LAT<sub>E</sub>X <u>[BEAMER](#page-105-1)</u> 24 / 24  $\pm$  24 / 24  $\pm$  24 / 24  $\pm$  24  $\pm$  24  $\pm$  24  $\pm$  25  $\pm$  26  $\pm$  26  $\pm$  26  $\pm$  26  $\pm$  27  $\pm$  27  $\pm$  27  $\pm$  27  $\pm$  27  $\pm$  27  $\pm$  27  $\pm$  27  $\pm$  27  $\pm$  27  $\pm$  27

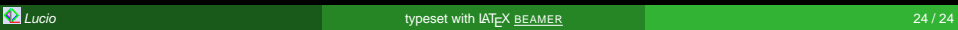

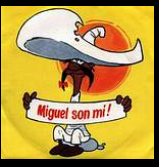

 $\circ\bullet$ 

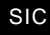

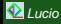

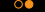

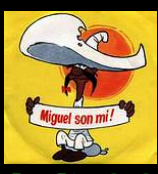

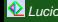

Lucio typeset with LAT<sub>E</sub>X <u>[BEAMER](#page-105-1)</u> 24 / 24  $\pm$  24 / 24  $\pm$  24 / 24  $\pm$  24  $\pm$  24  $\pm$  24  $\pm$  24  $\pm$  24  $\pm$  24  $\pm$  24  $\pm$  25  $\pm$  25  $\pm$  26  $\pm$  25  $\pm$  26  $\pm$  26  $\pm$  26  $\pm$  27  $\pm$  27  $\pm$  27  $\pm$  27  $\pm$  27